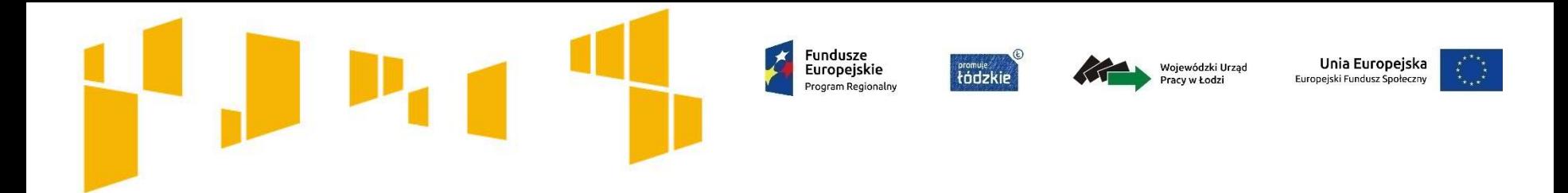

# **Rozliczanie projektów konkursowych w ramach RPO WŁ 2014 – 2020 w ramach Osi**

## **Priorytetowej IX, Działanie IX.1**

**Spotkanie z przedstawicielami beneficjentów**

Łódź, 12.06.2019 r.

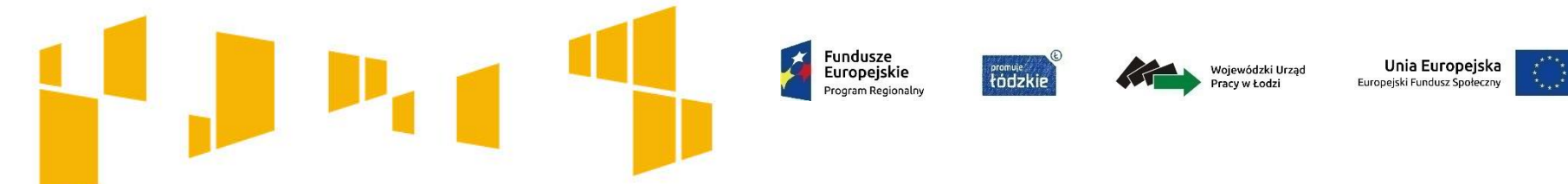

#### **Pamiętaj na etapie realizacji projektu m.in. obowiązują:**

- Regionalny Program Operacyjny Województwa Łódzkiego na lata 2014-2020, przyjęty decyzją Komisji Europejskiej
- Szczegółowy Opis Osi Priorytetowych Regionalnego Programu Operacyjnego Województwa Łódzkiego na lata 2014-2020
- Wytyczne w zakresie kwalifikowalności wydatków w ramach Europejskiego Funduszu Rozwoju Regionalnego, Europejskiego Funduszu Społecznego oraz Funduszu Spójności na lata 2014-2020
- Wytyczne w zakresie monitorowania postępu rzeczowego realizacji programów operacyjnych na lata 2014-2020
- Wytyczne w zakresie zasad realizacji przedsięwzięć w obszarze włączenia społecznego i zwalczania ubóstwa z wykorzystaniem środków Europejskiego Funduszu Społecznego i Europejskiego Funduszu Rozwoju Regionalnego na lata 2014-2020
- Ogólnoeuropejskie wytyczne dotyczące przejścia od opieki instytucjonalnej do opieki świadczonej na poziomie lokalnych społeczności
- Wytyczne w zakresie realizacji przedsięwzięć z udziałem środków EFS w obszarze zdrowia na lata 2014-2020

#### Ww. dokumenty zostały zamieszczone na stronie internetowej

<http://wuplodz.praca.gov.pl/web/rpo-wl/zapoznaj-sie-z-prawem-i-dokumentami>

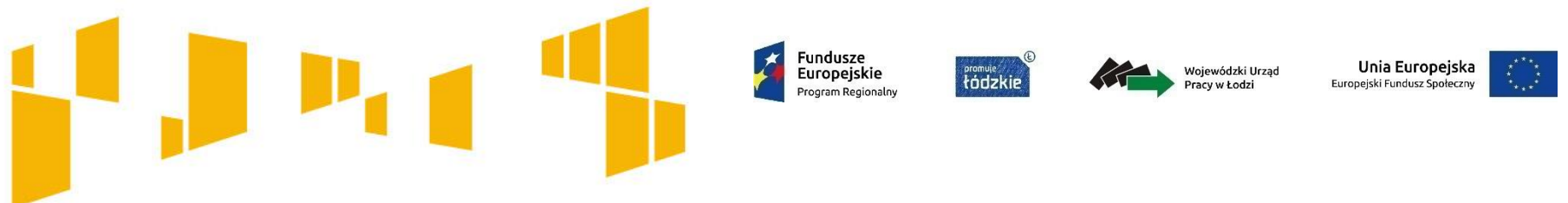

- rozliczanie Projektu oraz komunikowanie się z Instytucją Pośredniczącą ma miejsce wyłącznie za pomocą systemu SL2014 (zgodnie z aktualną instrukcją Użytkownika) - wykorzystanie SL2014 obejmuje co najmniej przesyłanie:

- 1. wniosków o płatność
- 2. dokumentów potwierdzających kwalifikowalność wydatków ponoszonych w ramach projektu i wykazywanych we wnioskach o płatność
- 3. danych uczestników Projektu
- 4. harmonogramu płatności
- 5. informacji o zamówieniach publicznych
- 6. innych dokumentów związanych z realizacją Projektu, w tym niezbędnych do przeprowadzenia kontroli Projektu

**Powyższe nie zdejmuje z Beneficjenta i Partnerów obowiązku przechowywania oryginałów dokumentów i ich udostępniania podczas kontroli na miejscu.**

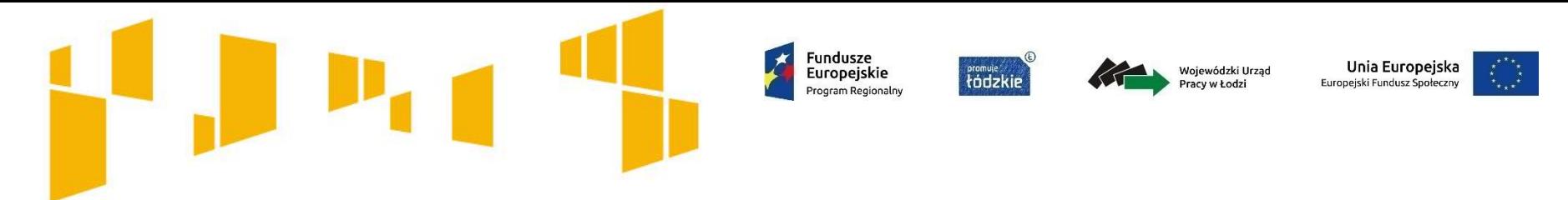

- wniosek o płatność powinien być przygotowany w oparciu o zapisy Podręcznika Beneficjenta projektów EFS w ramach RPO WŁ 2014-2020
- we wniosku Beneficjent wykazuje postęp finansowy i rzeczowy z realizacji projektu. Opis postępu rzeczowego, powinien korespondować z przedstawionymi wydatkami. Niemniej jednak, należy podać informację o stanie zaawansowania realizacji zadania, nawet gdy nie są przedstawiane wydatki w ramach niego

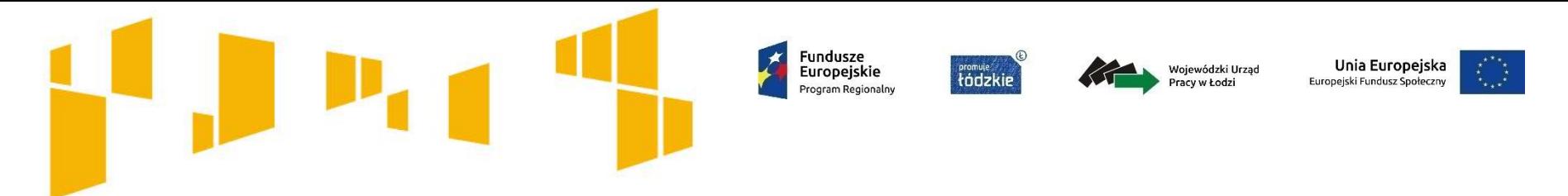

- **pierwszy wniosek** o płatność, będący podstawą wypłaty pierwszej transzy dofinansowania, składany jest w terminie 10 dni roboczych po podpisaniu umowy, jednak nie wcześniej niż w pierwszym miesiącu realizacji Projektu (okres tego wniosku to pierwszy dzień okresu realizacji)
- **drugi i kolejne** wnioski o płatność składane są zgodnie z harmonogramem płatności, w terminie wskazanym w umowie, liczonym od zakończenia okresu rozliczeniowego, a **końcowy** wniosek o płatność w terminie do 30 dni kalendarzowych od dnia zakończenia okresu realizacji Projektu
- **wraz z każdym wnioskiem** o płatność Beneficjent przesyła:
	- 1. informacje o wszystkich uczestnikach projektu
	- 2. harmonogram płatności
	- 3. inne dokumenty oraz informacje wskazane przez Instytucję Pośredniczącą a mających związek ze specyfiką projektu
- Instytucja Pośrednicząca dokonuje weryfikacji pierwszej wersji wniosku o płatność w terminie **20 dni** roboczych od dnia jego otrzymania, a kolejnych jego wersji w terminie do **15 dni** roboczych od dnia ich otrzymania. Do ww. terminów nie wlicza się czasu oczekiwania przez Instytucję Pośredniczącą na dokumenty

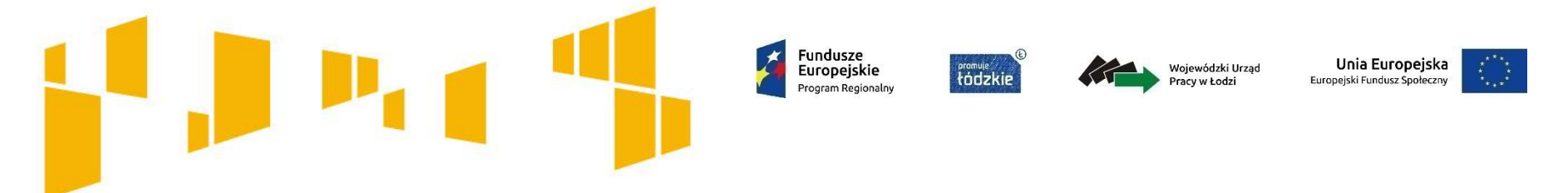

- budżet projektu jest budżetem zadaniowym, składa się z:
	- **1. kosztów bezpośrednich** (tj. kosztów kwalifikowalnych poszczególnych zadań realizowanych przez wnioskodawcę w ramach projektu)

oraz

- **2. kosztów pośrednich** (tj. kosztów administracyjnych związanych z obsługą projektu, których katalog został wskazany w *Wytycznych w zakresie kwalifikowalności, tj. m.in.:* koszty personelu zarządzającego projektem, koszty zarządu, koszty obsługi księgowej, koszty utrzymania powierzchni biurowych związanych z obsługą projektu, wydatki związane z otworzeniem lub prowadzeniem rachunku bankowego, działania informacyjno-promocyjne projektu, opłaty za energię elektryczną, cieplną, gazową i wodę, koszty usług pocztowych, telefonicznych, internetowych, kurierskich itd*)*
- niedopuszczalnym jest wykazywanie we wniosku o płatność kosztów pośrednich w kosztach bezpośrednich projektu

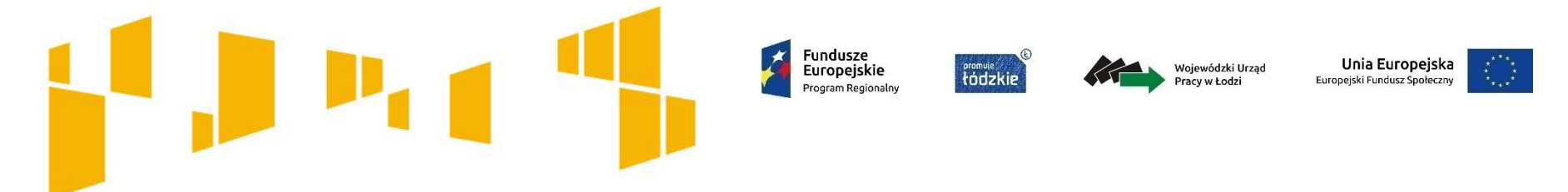

- w przypadku **jednostek sektora finansów publicznych**, każdy wydatek kwalifikowalny musi zostać ujęty we wniosku o płatność w terminie do 3 miesięcy od dnia jego poniesienia
- w celu prawidłowego rozliczania wydatków dotyczących wynagrodzeń należy **rozpisać wynagrodzenia** na części składowe (w polu "uwagi" pod każdą pozycją wydatku dotyczącego wynagrodzeń) tj. wynagrodzenie netto, podatek dochodowy i składki ZUS. Co do zasady, we wnioskach o płatność, wynagrodzenia powinny być wykazywane brutto wraz z kosztami pracodawcy
- wydatki dotyczące **wynagrodzeń personelu** zawsze są weryfikowane w oparciu o dane zawarte w Bazie Personelu w SL2014. Zgodnie z podręcznikiem Beneficjenta zalecane jest wypełnianie danych w Bazie personelu na bieżąco

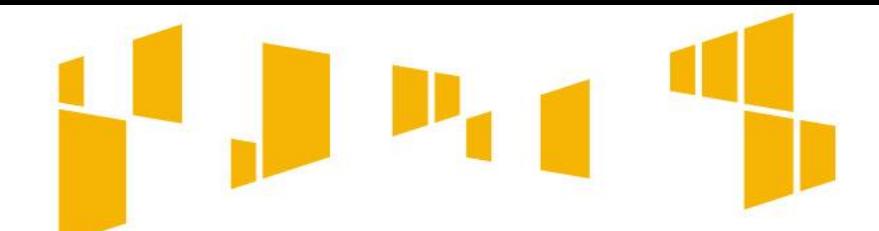

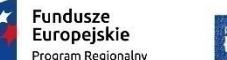

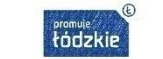

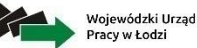

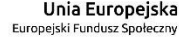

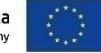

## **Harmonogram udzielania wsparcia Pamiętaj!**

- zgodnie z zapisami umowy o dofinansowanie projektu, Beneficjent zobowiązuje się sporządzić **szczegółowy harmonogram udzielania wsparcia** w projekcie na co najmniej 10 dni przed rozpoczęciem udzielania wsparcia oraz przesłać go w tym samym terminie do IP za pośrednictwem SL2014. Beneficjent jest również zobowiązany do zamieszczania go na stronie internetowej projektu, o ile taka istnieje
- harmonogram ten powinien zawierać co najmniej informację o rodzaju wsparcia oraz dokładną datę, godzinę i adres realizacji wsparcia.
- w przypadku wystąpienia okoliczności mających wpływ na treść harmonogramu Beneficjent zobowiązany jest dokonać niezwłocznie jego aktualizacji na stronie internetowej Projektu z równoczesnym poinformowaniem o tym Instytucji Pośredniczącej za pośrednictwem SL2014. Brak realizacji wskazanych obowiązków może spowodować zastosowanie odpowiednich sankcji

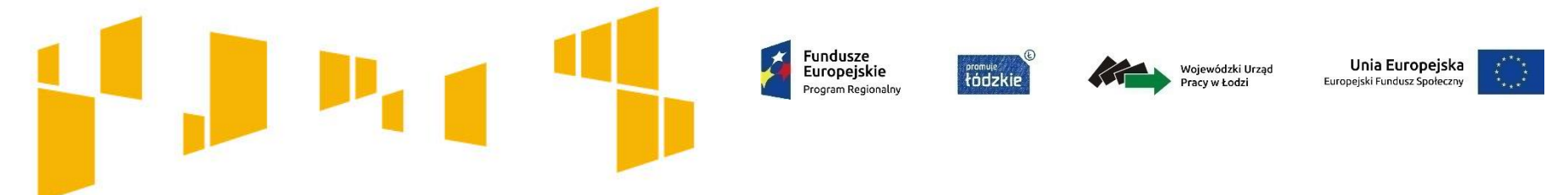

#### **Harmonogramy płatności**

- harmonogram standardowy zawsze należy składać razem z harmonogramem szczegółowym do każdego wniosku o płatność (przesyłane są i zatwierdzane w SL2014)
- w przypadku projektów partnerskich Beneficjent nie dołącza w SL2014 harmonogramów szczegółowych (w Excelu) poszczególnych Partnerów - wystarczający jest tu jeden harmonogram zbiorczy. Natomiast harmonogramy standardowe, przygotowywane w SL2014 w zakładce *Harmonogram płatności* muszą być sporządzane przez wszystkich Partnerów i lidera (tak jak prowadzi system)
- może zaistnieć sytuacja, gdy zgodnie z umową, transza w harmonogramie przypada na miesiąc, który już się skończył np. jest w umowie na czerwiec, a harmonogram Beneficjent przygotowuje w lipcu. W takim przypadku w SL2014 nie można edytować kwartału, który już minął i brak jest tu możliwości wpisania transzy zaliczki. Należy zatem pominąć ten okres i wypełnić harmonogram, zaczynając od kolejnych okresów
- harmonogram płatności, może podlegać aktualizacji. Aktualizacja ta jest skuteczna, pod warunkiem akceptacji przez Instytucję Pośredniczącą i nie wymaga formy aneksu do umowy

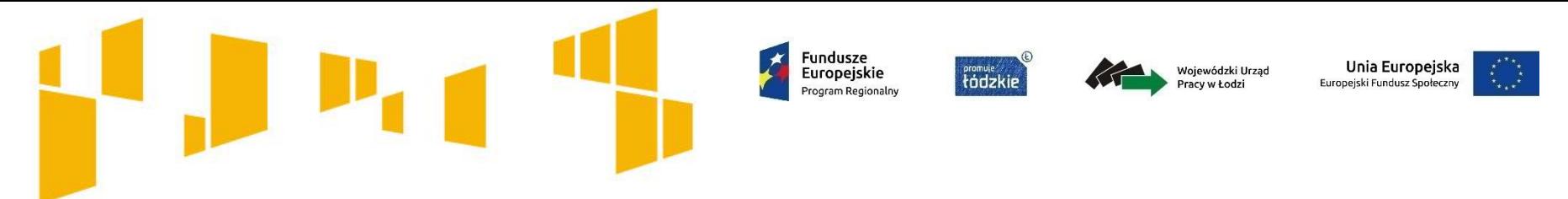

#### **Wyodrębniona ewidencja księgowa**

- Beneficjent zobowiązuje się do prowadzenia wyodrębnionej ewidencji księgowej wydatków Projektu w sposób przejrzysty, tak aby możliwa była identyfikacja poszczególnych operacji związanych z Projektem. Poprzez to pojęcie rozumie się wyodrębnioną dla projektu ewidencję, której zasady zostały opisane w Polityce Rachunkowości lub dokumencie równoważnym regulującym zasady rachunkowości obowiązujące Beneficjenta

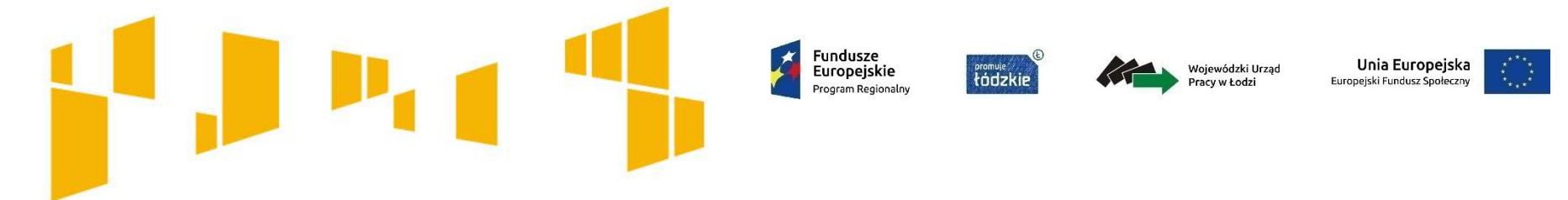

## **Transze dofinansowania**

- Beneficjent oraz Partnerzy **nie mogą przeznaczać otrzymanych transz** dofinansowania **na cele inne niż związane z Projektem**, w szczególności na tymczasowe finansowanie swojej podstawowej działalności
- Beneficjent przekazuje odpowiednią część dofinansowania na pokrycie wydatków Partnerów, zgodnie z umową o partnerstwie. Wszystkie płatności dokonywane w związku z realizacją umowy, pomiędzy Beneficjentem a Partnerem bądź pomiędzy Partnerami, powinny być dokonywane za pośrednictwem rachunku bankowego, wyodrębnionego dla Projektu pod rygorem uznania poniesionych wydatków za niekwalifikowalne
- odsetki bankowe od przekazanych Beneficjentowi transz dofinansowania podlegają zwrotowi, o ile przepisy odrębne nie stanowią inaczej. Beneficjent przekazuje informację o ww. odsetkach wraz z wnioskiem o płatność oraz dokonuje ich zwrotu na odpowiedni rachunek bankowy w Instytucji Pośredniczącej

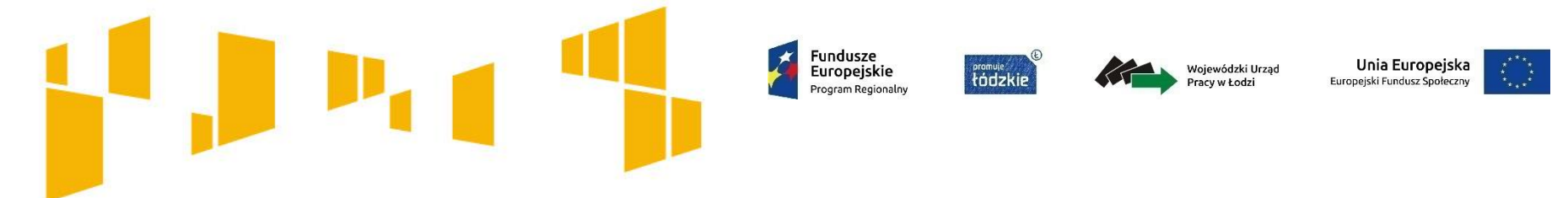

## **Transze dofinansowania**

- **pierwsza transza** dofinansowania jest przekazywana w wysokości określonej w pierwszym wniosku o płatność (pod warunkiem wniesienia zabezpieczenia)
- **kolejne transze dofinansowania** (n+1) są przekazywane po:

złożeniu i zweryfikowaniu wniosku o płatność rozliczającego ostatnią transzę dofinansowania (n), w którym wykazano wydatki kwalifikowalne rozliczające co najmniej 70% łącznej kwoty otrzymanych transz dofinansowania

oraz

zatwierdzeniu przez Instytucję Pośredniczącą wniosku o płatność rozliczającego przedostatnią transzę dofinansowania (n-1) (dotyczy sytuacji gdy w ramach Projektu wypłacono co najmniej dwie transze dofinansowania)

- potwierdzenie wydatków, o którym mowa powyżej, obejmuje wykazanie wydatków we wniosku o płatność oraz oświadczenie o poniesionej kwocie kosztów pośrednich (bez względu na wysokość kosztów bezpośrednich wykazanych we wnioskach o płatność, ale w kwocie nie większej niż wskazana w zatwierdzonym Wniosku); niezależnie od złożonego oświadczenia, Beneficjent jest zobowiązany rozliczyć koszty pośrednie co najmniej w tej kwocie zgodnie z Wytycznymi w zakresie kwalifikowalności, nie później niż w końcowym wniosku o płatność

**Wnioski o płatność – próba dokumentów (nie dotyczy Beneficjentów rozliczających wydatki (koszty bezpośrednie) kwotą ryczałtową)**

Fundusze

Europeiskie

tódzkie

- próba polega na weryfikacji dokumentów źródłowych. Analiza, dokonywana jest na podstawie dokumentów potwierdzających dane wykazane we wniosku o płatność. Pozycje z wniosku o płatność są wybierane do weryfikacji w oparciu o metodykę doboru dokumentów określoną w Rocznych Planach Kontroli
- **metodyka doboru dokumentów** uwzględnia następujące wymogi:
	- 1. obligatoryjnemu sprawdzeniu podlega dokumentacja źródłowa dotycząca minimum 5% pozycji wydatków, jednak nie mniej niż 3 pozycje wydatków (chyba, że we wniosku o płatność wykazano mniej niż 3 pozycje wydatków) i nie więcej niż 10 pozycji wydatków, które zostały wykazane w tym wniosku
	- 2. WUP w Łodzi może na każdym etapie realizacji projektu przeprowadzić próbę dokumentów polegającą na weryfikacji dokumentów źródłowych potwierdzających wszystkie wydatki wykazane we wniosku o płatność.

W przypadku projektów rozliczanych uproszczonymi metodami tj. w oparciu o kwoty ryczałtowe – obligatoryjnemu sprawdzeniu podlega dokumentacja źródłowa potwierdzająca wykonanie zadań objętych kwotami ryczałtowymi. Weryfikacji podlegają dowody postępu rzeczowego projektu oraz dokumenty potwierdzające osiągnięcie produktów lub rezultatów określonych w umowie o dofinansowanie.

Unia Europejska

ppejski Fundusz Spo

Vojewódzki Urząd

racy w Łodzi

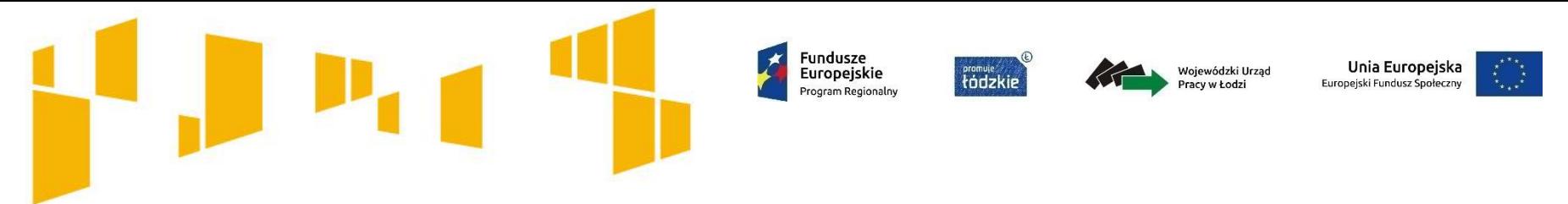

## **Wnioski o płatność – opis dokumentów**

- **opisy dokonywane są na oryginałach dowodów księgowych**. W przypadku braku dostatecznej ilości miejsca lub ze względu na obszerność opisu może być on kontynuowany na załączniku trwale związanym z oryginałem dokumentu, przy czym w opisie należy zapewnić odpowiednie powiązanie załącznika z opisywanym oryginałem dowodu księgowego. Opis dokumentu księgowego powinien zawierać co najmniej:
- $\triangleright$  numer umowy o dofinansowanie
- $\triangleright$  tytuł Projektu
- informację o współfinansowaniu z Europejskiego Funduszu Społecznego w ramach RPO WŁ 2014-2020
- nazwę zadania/ń którego/ych dotyczy wydatek
- $\triangleright$  kwote kwalifikowalną w podziale na zadania, których dotyczy wydatek.
- Jednocześnie każdy dokument księgowy powinien zawierać informację o poprawności merytorycznej i formalno-rachunkowej, a w przypadku gdy dokument dotyczy:
- $\triangleright$  zamówienia publicznego również odniesienie do ustawy Pzp, lub
- nabycia towaru / usługi z zastosowaniem zasady konkurencyjności również odniesienie do zastosowania zasady konkurencyjności

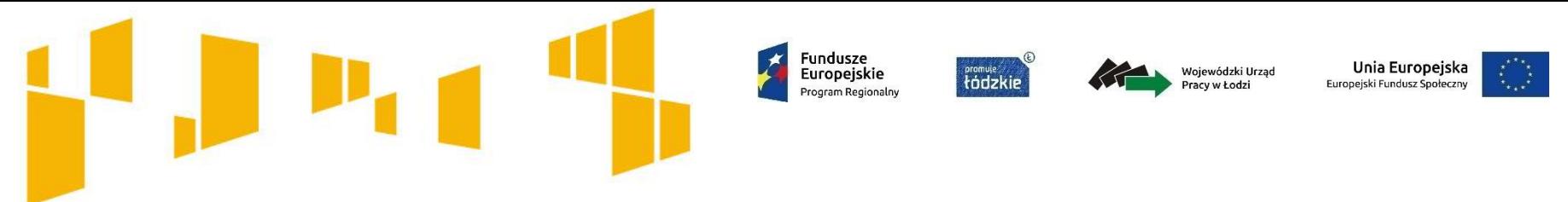

## **Wnioski o płatność – opis dokumentów**

- każdy dokument księgowy powinien być oznakowany w sposób przypisujący go jednoznacznie do konkretnego projektu – np. pieczątką zawierającą taką informację
- każdy dokument księgowy powinien posiadać właściwą dekretację księgową
- podpisy osób, dokonujących np. sprawdzenia poprawności dokumentu pod względem merytorycznym powinny **być czytelne** (np. pieczątka imienna i parafka lub czytelny podpis - imię i nazwisko)

Obowiązek opisów dokumentów dotyczy również partnerów.

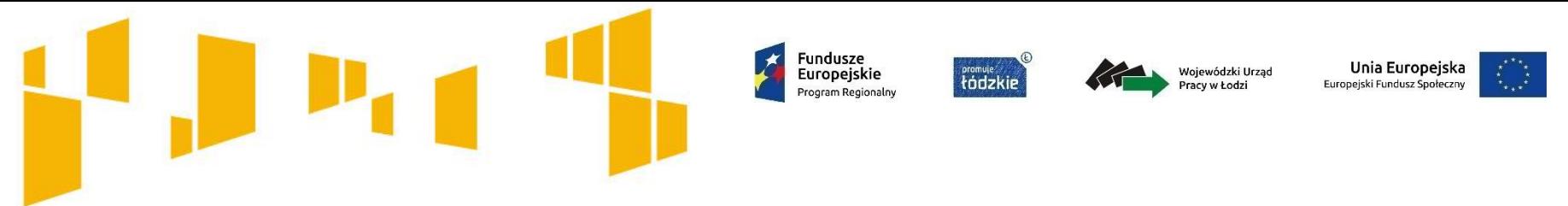

## **Wnioski o płatność – dowody zapłaty**

- dowodami zapłaty dokumentów, potwierdzających poniesione wydatki są w szczególności: wyciągi bankowe, raporty kasowe, potwierdzenia przelewów (**polecenia przelewów** nie będą honorowane). Jeżeli wyciąg bankowy składa się z wielu stron, to za pośrednictwem SL2014 może być przesłana tylko część z nich (w tym pierwsza strona z nr rachunku bankowego) tj. strony zawierające:
	- 1. datę i nr wyciągu bankowego
	- 2. operacje dotyczące rozliczanego projektu

każdy wyciąg (również drukowany z Internetu) musi posiadać te elementy

- jeżeli kwota kwalifikowalna ujęta jest w zbiorczej kwocie przelewu, to do wniosku o płatność powinna być dołączona informacja, że w kwocie przelewu w wysokości …………. ujęta jest kwota kwalifikowalna w wysokości …………., dotycząca dokumentu ………………………

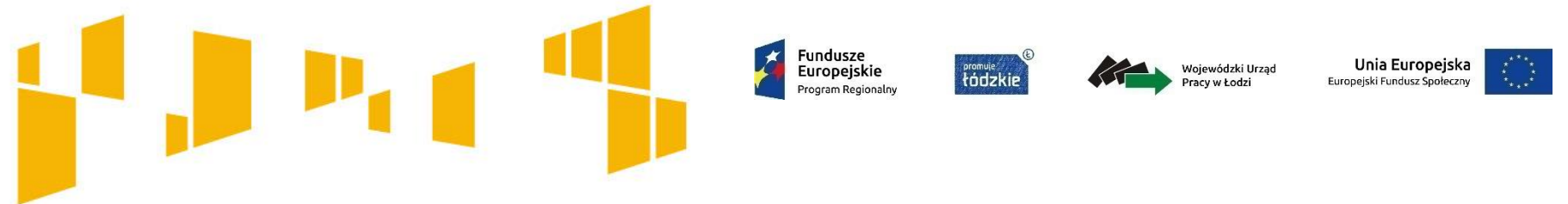

## **Wnioski o płatność – dowody zapłaty**

- dokumenty, które są wykazywane w zestawieniu wydatków muszą być **opłacone w całości** w danym okresie sprawozdawczym. Weryfikacja powyższego odbywa się na podstawie oświadczenia przekazywanego przez Beneficjenta
- jeżeli w szczególnych przypadkach nastąpi płatność z własnych środków z podstawowego rachunku i zostanie dokonana refundacja kwotą zbiorczą to do wniosku dodatkowo należy załączyć informację (zestawienie) co składa się na kwotę refundacji

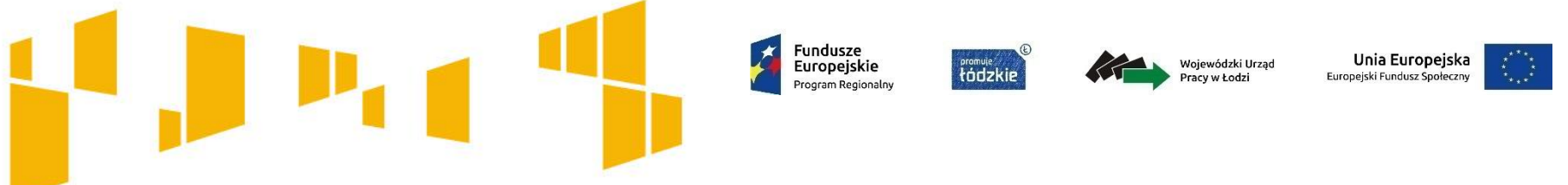

#### **Wnioski o płatność – koszty pośrednie**

- refundacja kosztów pośrednich zaleca się, aby przelewy na pokrycie kosztów pośrednich były dokonywane ze środków zaliczki w miarę zapotrzebowania w odniesieniu do poniesionych lub planowanych do poniesienia wydatków bezpośrednich w następnym okresie rozliczeniowym. Należy jednak bezwzględnie pamiętać, że środki zaliczki winny być wykorzystywane wyłącznie na cele projektowe. Zatem nie można przeznaczać otrzymanych transz na cele inne niż związane z projektem, w szczególności na tymczasowe finansowanie podstawowej, działalności
- jednocześnie **w każdym** wniosku o płatność Beneficjent jest zobowiązany do wykazywania kosztów pośrednich w wysokości odpowiadającej limitowi wskazanemu w umowie o dofinansowanie projektu, niezależnie od tego czy koszty pośrednie faktycznie zostały poniesione przez Lidera lub Partnera. Tym samym, brak jest możliwości wykazywania we wniosku o płatność kosztów pośrednich w sytuacji, gdy nie są w nim rozliczane wydatki bezpośrednie. Ponadto, w przypadku projektów partnerskich, rozliczenia między Liderem i Partnerem, w tym w zakresie przysługujących obu stronom kosztów pośrednich podlegają uregulowaniu w umowie partnerskiej

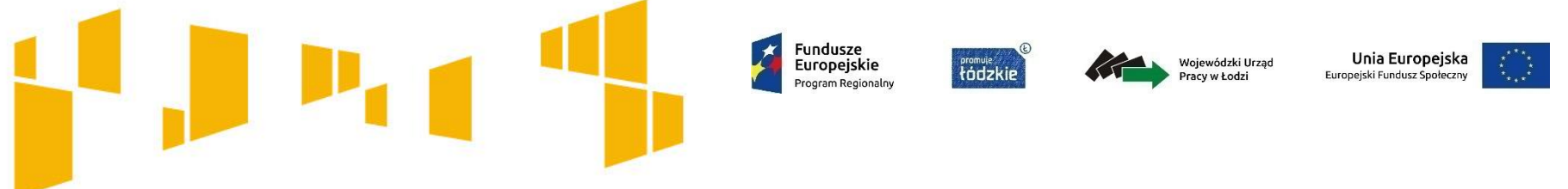

## **Wnioski o płatność – koszty pośrednie**

- koszty pośrednie w ramach projektów konkursowych rozliczne są wyłącznie w oparciu o wskazaną w umowie o dofinansowanie projektu stawkę ryczałtową, niezależnie od faktycznie poniesionych przez Beneficjenta wydatków w ramach tych kosztów. Stawka ta, odniesiona do kosztów bezpośrednich, powinna być wykazana i rozliczona we wniosku o płatność w pełnej wartości. Nie są weryfikowane na etapie wniosku o płatność czy na kontroli na miejscu u Beneficjenta dokumenty dotyczące kosztów pośrednich
- w związku ze stwierdzeniem rażących naruszeń przez Beneficjenta postanowień umowy w zakresie zarządzania projektem, zgodnie z § 5, ust.2 Instytucja Pośrednicząca **może obniżyć stawkę ryczałtową kosztów.**

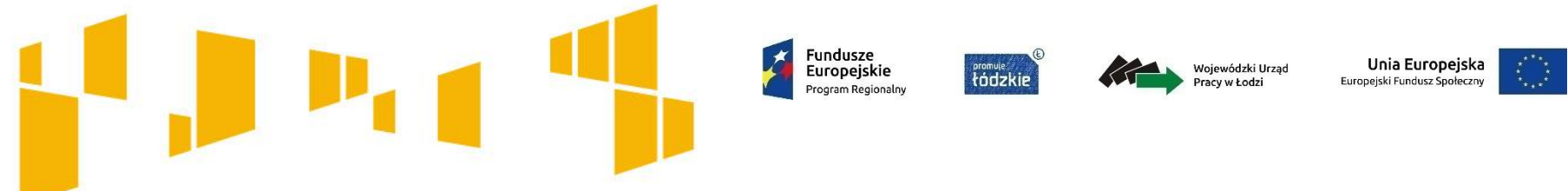

## **Wnioski o płatność – koszty pośrednie**

- Obniżenie stawki ryczałtowej może dotyczyć:
- znacznych opóźnień w realizacji projektu względem harmonogramu realizacji projektu;
- Beneficjent nie przekłada wniosków o płatność w terminie zgodnym z umową lub wyznaczonym przez instytucję;
- Beneficjent przedkłada notorycznie wniosek o płatność niskiej jakości (niekompletny, z tymi samymi błędami);
- za niewywiązywanie się z obowiązku dotyczącego konieczności sporządzenia, uaktualniania, przesyłania do IP, zamieszczania na stronie internetowej projektu szczegółowego harmonogramu udzielania wsparcia w projekcie
- W przypadku ustania okoliczności stanowiących podstawę do nałożenia korekty, IP może podjąć decyzję o przywróceniu stawki ryczałtowej kosztów pośrednich do wysokości określonej w §5 ust. 1 umowy o dofinansowanie, o czym poinformuje Beneficjenta poprzez system SL2014. Nie ma natomiast możliwości dokonania ponownej kwalifikacji kosztów pośrednich rozliczonych uprzednio w kwocie odpowiadającej obniżonej stawce ryczałtowej.

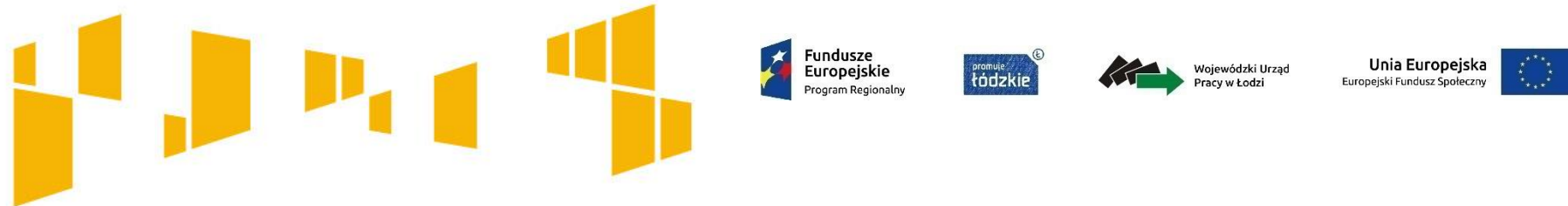

## **Rozliczenie projektu**

- **reguła proporcjonalności** zgodnie z zapisami umowy, projekt rozliczany jest na etapie końcowego wniosku o płatność pod względem finansowym proporcjonalnie do stopnia osiągnięcia założeń merytorycznych określonych we wniosku o dofinansowanie projektu, w przypadku nieosiągnięcia założeń Projektu, wyrażonych wskaźnikami produktu i rezultatu lub niedotrzymania trwałości projektu Instytucja Pośrednicząca może uznać, w odpowiednim zakresie, za niekwalifikowalne wydatki dotychczas rozliczone i wykazane we wnioskach o płatność
- **niespełnienie kryteriów dostępu i kryterium premiujących**, za które Beneficjent otrzymał dodatkowe punkty - Instytucja Pośrednicząca może na etapie końcowego rozliczenia projektu uznać wszystkie lub odpowiednią część wydatków rozliczonych w ramach projektu za niekwalifikowane
- Beneficjent jest zobowiązany do rozliczenia całości otrzymanego dofinansowania w **końcowym wniosku** o płatność. W przypadku, gdy z rozliczenia wynika, że dofinansowanie nie zostało w całości wykorzystane na wydatki kwalifikowalne, Beneficjent zwraca tę część dofinansowania w terminie 30 dni kalendarzowych od dnia zakończenia okresu realizacji Projektu. Od niewykorzystanych środków dofinansowania zwróconych po terminie naliczane są odsetki jak od zaległości podatkowych.

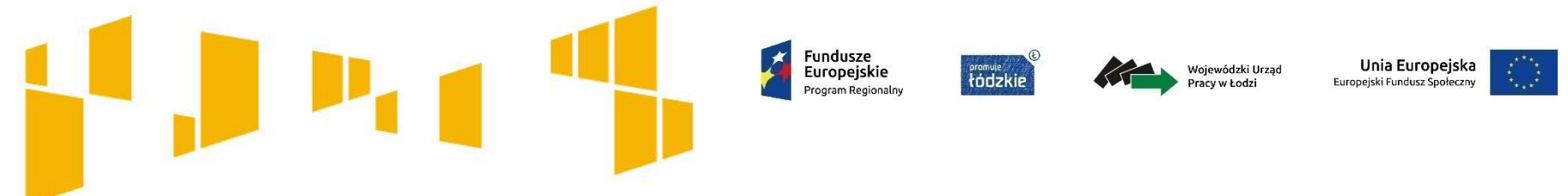

## **Zwrot środków przez Beneficjenta**

Dokonując zwrotów środków Beneficjent powinien dokonać **opisu zwrotu** wskazując w tytule przelewu w szczególności następujące informacje:

- nazwę dysponenta
- nazwę programu
- numer projektu
- określenie kwoty należności głównej oraz odsetek
- tytułu zwrotu (nieprawidłowości/korekta/zwrot niewykorzystanych środków)
- numer decyzji, w przypadku zwrotu dokonanego na podstawie decyzji Instytucji Pośredniczącej.

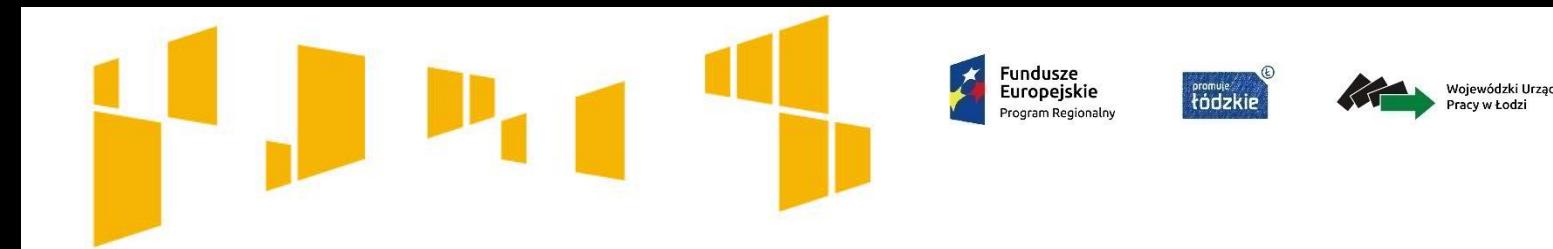

## **Oświadczenia**

- o odsetkach z każdym wnioskiem (załącznik);
- o archiwizacji *w treści każdego wniosku o płatność;*
- informację o lokalizacji biura projektu informacja powinna zawierać: adres biura, numer telefonu, fax, godziny pracy, wykaz osób pracujących (imię, nazwisko, stanowisko w projekcie) – *w treści pierwszego wniosku o płatność.*

#### **Oświadczenia (załącznik nr 1 do wniosku o płatność)**

- Oświadczenie o wysokości wydatków majątkowych rozliczanych we wniosku o płatność\*

Oświadczam, iż w Postępie finansowym w Zestawieniu dokumentów wniosku o płatność zostały wykazane wydatki sfinansowane ze środków przekazanych w § 620/§ 625\*\* (tzw. wydatki majątkowe) na kwotę ogółem<sup>\*\*\*</sup> otrzymanych w ramach ... transzy<sup>\*\*\*\*</sup>.

Unia Europejska

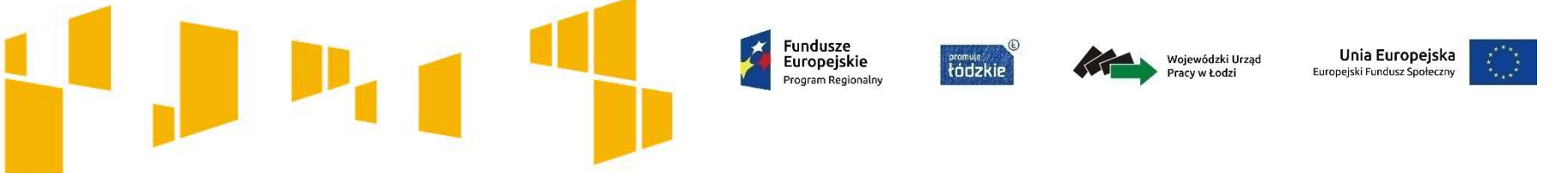

## **Oświadczenia (załącznik nr 1 do wniosku o płatność)**

- Oświadczenie o rachunku projektu

Oświadczam, że z rachunku bankowego przeznaczonego na obsługę projektu nie dokonano wypłat niezwiązanych z realizowanym projektem.

- Oświadczenie o odsetkach\*

Zgodnie z § 8 Umowy o dofinansowanie projektu oświadczam, że w ww. okresie rozliczeniowym odsetki bankowe od przekazanych transz dofinansowania wyniosły: …………….…………PLN (słownie:.................................................…… PLN) i zostały zwrócone w dniu: ……………na odpowiedni rachunek bankowy.

\*Uzupełnić jeśli dotyczy.

- Oświadczenie o braku podwójnego finansowania wydatków

Oświadczam, że w stosunku do wydatków przedstawionych we wniosku o płatność brak jest podwójnego finansowania, o którym mowa w Wytycznych w zakresie kwalifikowalności wydatków w ramach Europejskiego Funduszu Rozwoju Regionalnego, Europejskiego Funduszu Społecznego oraz Funduszu Spójności na lata 2014-2020.

- Oświadczenie o zapłacie dokumentów

Oświadczam, że wszystkie dokumenty wykazane w zestawieniu dokumentów we wniosku o płatność zostały opłacone w całości do końca bieżącego okresu rozliczeniowego.

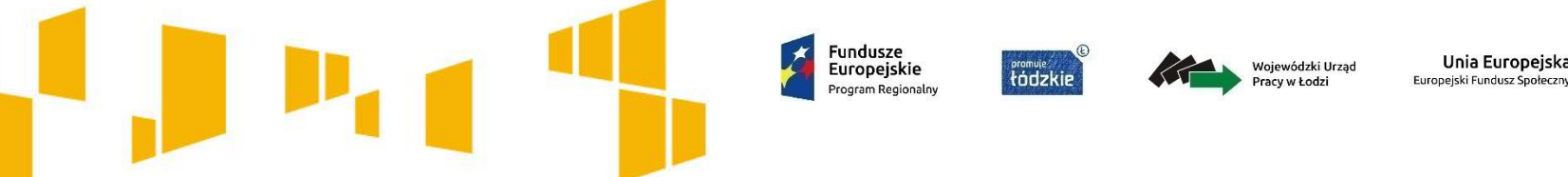

## **Oświadczenia (załącznik nr 1 do wniosku o płatność)**

- Oświadczenie o kwalifikowalności podatku VAT od towarów i usług\*

Niniejszym potwierdzam, że ani Beneficjentowi, ani żadnemu innemu podmiotowi zaangażowanemu w projekt nr………………………………………………………..(numer projektu) o nazwie ……………………………………… …………………………………………………(nazwa projektu) oraz wykorzystującemu do działalności opodatkowanej produkty będące efektem realizacji projektu, zarówno w fazie realizacyjnej jak i operacyjnej, zgodnie z obowiązującym prawodawstwem krajowym, nie przysługuje prawo (tzn. brak jest prawnych możliwości) do obniżenia kwoty podatku należnego o kwotę podatku naliczonego lub ubiegania się o

zwrot VAT.

Jednocześnie potwierdzam, że ani Beneficjent ani żaden z innych podmiotów, o których mowa powyżej nie mają prawnej oraz faktycznej możliwości odzyskania całości lub części dofinansowanego w ramach projektu podatku VAT, co wynika z art. …….(nr art.) ustawy z dnia 11 marca 2004 r. o podatku od towarów i usług (t. j. Dz.U.2017.1221 ze zm.).

W przypadku takiej zmiany opisanego powyżej stanu prawnego i faktycznego, która umożliwiałaby w przyszłości wystąpienie możliwości obniżenia podatku należnego o podatek naliczony lub ubiegania się o zwrot podatku VAT, zobowiązuję się do niezwłocznego poinformowania o tym fakcie IP RPO WŁ oraz do zwrotu kwoty podatku VAT uznanego uprzednio w odniesieniu do projektu za kwalifikowalny, której ta możliwość będzie dotyczyła.

<sup>\*</sup>Oświadczenie może być modyfikowane w przypadku gdy Beneficjent kwalifikuje podatek od towarów i usług wyłącznie w odniesieniu do poszczególnych kategorii wydatków. W przypadku realizacji projektu w ramach partnerstwa, odpowiednio zmienione oświadczenie składa każdy z partnerów, który w ramach ponoszonych przez niego wydatków będzie kwalifikował podatek od towarów i usług.

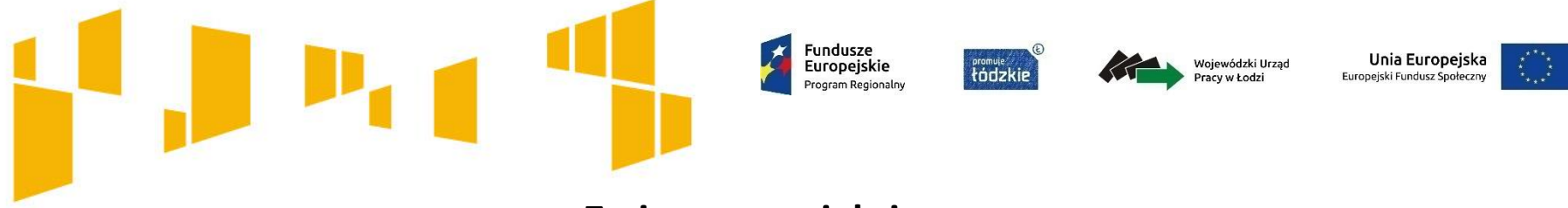

Budżet projektu **rozliczany jest zadaniowo**. Szczegółowy budżet projektu nie stanowi zamkniętego i obligatoryjnego katalogu wydatków możliwych do rozliczania w ramach projektu. Możliwe jest rozliczanie poszczególnych wydatków w ramach zadań o wartości wyższej, niż została wskazana w zatwierdzonym wniosku o dofinansowanie (przy zachowaniu dopuszczalnego 10 % limitu przesunięć między zadaniami). Beneficjent może również ponosić i rozliczać wydatki, które nie zostały ujęte w szczegółowym budżecie projektu.

**Wszystkie wydatki muszą być jednak zgodne z celami projektu, wpisywać się w treść realizowanych w projekcie zadań oraz spełniać warunki uznania wydatku za kwalifikowalny zgodnie z** *Wytycznymi w zakresie kwalifikowalności wydatków w ramach Europejskiego Funduszu Rozwoju Regionalnego, Europejskiego Funduszu Społecznego oraz Funduszu Spójności na lata 2014-2020.*

#### Pamiętaj!

Beneficjent dokonując zmian w projekcie musi mieć na uwadze, czy wprowadzane zmiany nie mają wpływu na spełnianie kryteriów wyboru projektów, (czy też kryteriów premiujących) w oparciu o które projekt został oceniony. Oznacza to, że zakazane jest wprowadzanie do projektu takich zmian, które skutkowałyby negatywną oceną tego projektu.

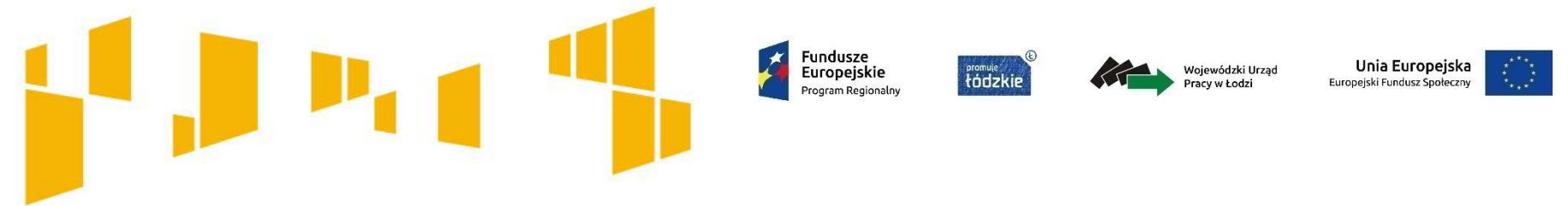

Beneficjent może dokonywać zmian w Projekcie nie później niż na 1 miesiąc przed planowanym zakończeniem realizacji Projektu pod warunkiem ich zgłoszenia Instytucji Pośredniczącej w SL2014 i Generatorze Wniosków wskazanym przez Instytucję Pośredniczącą oraz przekazania zaktualizowanego Wniosku i uzyskania akceptacji Instytucji Pośredniczącej

Beneficjent może dokonywać przesunięć w budżecie projektu określonym we Wniosku o dofinansowanie do 10% wartości środków w odniesieniu do zadania, z którego są przesuwane środki, jak i do zadania, na które są przesuwane środki w stosunku do zatwierdzonego Wniosku bez konieczności zachowania wymogu terminowości zgłoszenia zmian i uzyskania zgody Instytucji. Przesunięcia te, nie mogą jednak:

- zwiększać łącznej wysokości wydatków dotyczących cross-financingu;
- zwiększać łącznej wysokości wydatków dotyczących zakupu środków trwałych;
- zwiększać łącznej wysokości wydatków ponoszonych poza terytorium kraju i Unii Europejskiej;
- wpływać na wysokość i przeznaczenie pomocy publicznej przyznanej Beneficjentowi i pomocy de minimis ;
- dotyczyć kosztów pośrednich;
- dotyczyć kosztów rozliczanych stawkami jednostkowymi;
- prowadzić do zmiany wartości wskaźników produktu lub rezultatu.

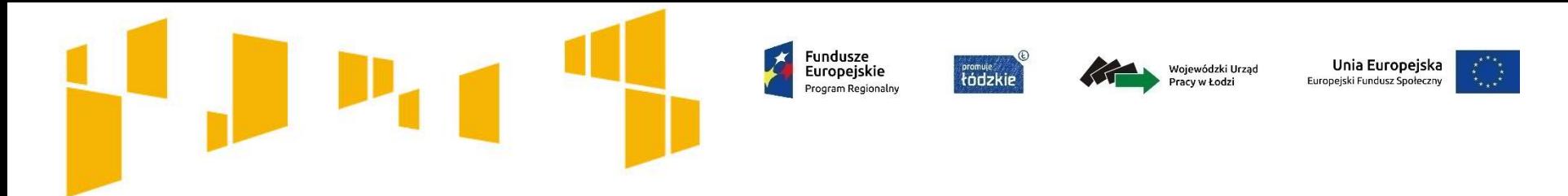

W przypadku wystąpienia oszczędności w Projekcie powstałych w wyniku przeprowadzenia postępowań o udzielenie zamówień, przekraczających 10% środków alokowanych na dane zadanie, mogą one być wykorzystane przez Beneficjenta wyłącznie za pisemną zgodą Instytucji Pośredniczącej. Warunkiem wyrażenia zgody Instytucji Pośredniczącej jest zwiększenie wartości wskaźników odnoszących się do celów projektu określonych we Wniosku przed wszczęciem postępowania o udzielenie zamówienia, chyba że Beneficjent wykaże konieczność przeznaczenia oszczędności na pokrycie wydatków poniesionych w wyższej wysokości niż zaplanowana w wyniku znaczącego wzrostu cen. Instytucja Pośrednicząca może również wyrazić zgodę na wykorzystanie oszczędności w przypadku, gdy Beneficjent wykaże nowe rezultaty w projekcie, które mają wpływ na określone przez Instytucję Pośredniczącą wskaźniki dla Programu. Wobec wydatkowania oszczędności zastosowanie mają procedury o których mowa w § 20. Instytucja Pośrednicząca oceniając propozycję przeznaczenia oszczędności nie prowadzi analizy dokumentacji związanej z zamówieniami udzielanymi w projekcie. Odpowiedzialność za prawidłową realizację zamówień ponosi każdorazowo Beneficjent. W przypadku stwierdzenia naruszeń Instytucja Pośrednicząca uprawniona będzie do dokonania korekty finansowej niezależnie od uzyskanej uprzednio zgody na wprowadzenie zmian. W przypadku braku zgody Instytucji Pośredniczącej oszczędności pomniejszają wartość projektu. W takim przypadku Beneficjent zwraca środki na pisemne wezwanie Instytucji Pośredniczącej w terminie 14 dni kalendarzowych na rachunek bankowy wskazany w tym wezwaniu. Zmiana, o której mowa powyżej, nie wymaga formy aneksu do niniejszej umowy.

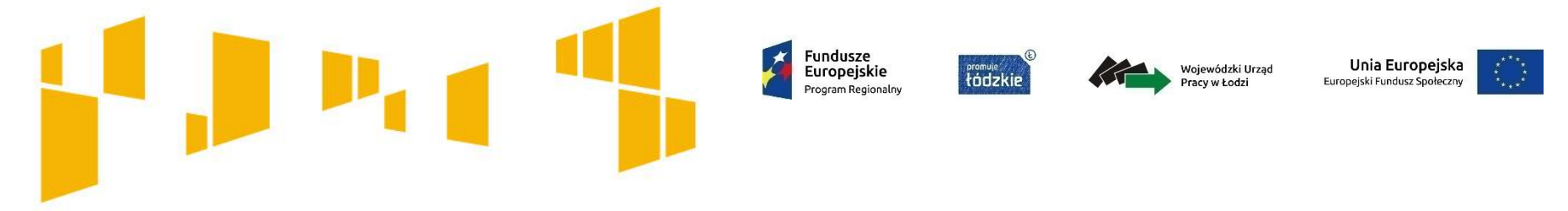

Zatwierdzone przez Instytucję Pośredniczącą zmiany niewymagające aneksowania zapisów umowy obowiązują od daty przekazania informacji Beneficjentowi pod warunkiem ich wprowadzenia do wniosku o dofinansowanie projektu (o ile taki warunek zostanie wskazany w decyzji Instytucji Pośredniczącej) natomiast zatwierdzone zmiany wymagające aneksowania zapisów umowy obowiązują od momentu podpisania aneksu przez strony umowy (chyba, że zapisy aneksu stanowią inaczej). Do czasu zatwierdzenia zmian przez Instytucję Pośredniczącą Beneficjent ponosi wydatki wynikające z tych zmian na własne ryzyko.

Data przekazania informacji: data nadania pisma zwierającego Informację Instytucji Pośredniczącej.

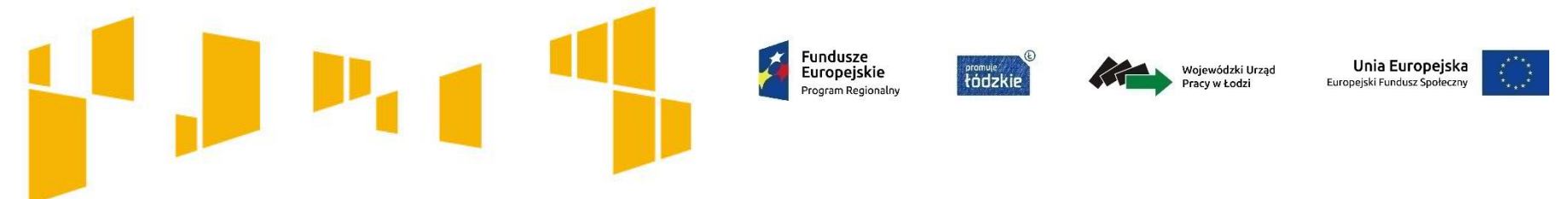

- uczestnikiem projektu jest osoba fizyczna, którą można zidentyfikować, uzyskać od niej dane osobowe i dla której planowane jest poniesienie określonego wydatku
- w celu rozpoczęcia udziału w projekcie, niezbędne jest podanie przez osobę lub jej opiekuna prawnego danych osobowych potrzebnych do określenia wspólnych wskaźników produktu (tj. płci, statusu na rynku pracy, wieku, wykształcenia, sytuacji gospodarstwa domowego)
- co do zasady, kwalifikowalność uczestnika projektu potwierdzana jest bezpośrednio przed udzieleniem mu pierwszej formy wsparcia w ramach projektu, przy czym jeżeli charakter wsparcia uzasadnia prowadzenie rekrutacji na wcześniejszym etapie realizacji projektu – kwalifikowalność uczestnika projektu potwierdzana może być na etapie rekrutacji do projektu

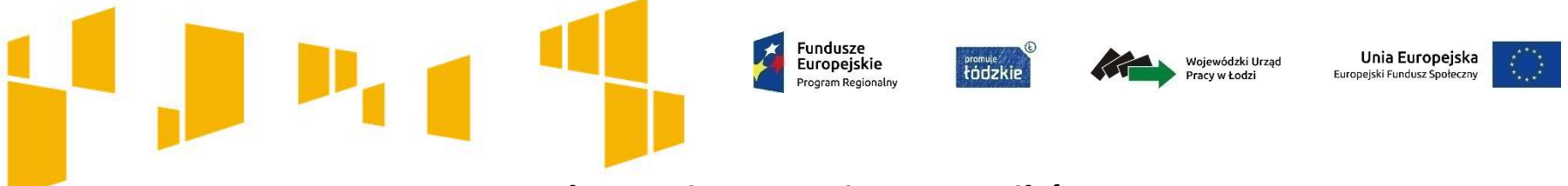

- nie ma obowiązku zbierania od uczestników projektów deklaracji uczestnictwa w projekcie. Dane potwierdzane są właściwym dokumentem, tj. zaświadczeniem urzędowym lub oświadczeniem uczestnika;
- jeżeli nie jest możliwe zebranie od uczestnika wszystkich wymaganych danych osobowych, nie można wykazać danej osoby jako uczestnika projektu (wyjątek dotyczy danych wrażliwych, pod warunkiem udokumentowania przez beneficjenta, że podjął działania w celu zebrania przedmiotowych danych uczestnika);
- uczestnika projektu należy zobowiązać do przekazania po zakończeniu projektu informacji potrzebnych do wyliczenia wskaźników rezultatu bezpośredniego tj. **do 4 tygodni od zakończenia udziału w projekcie,** zgodnie z zakresem danych określonych w Wytycznych w zakresie monitorowania (tzw. wspólne wskaźniki rezultatu bezpośredniego).

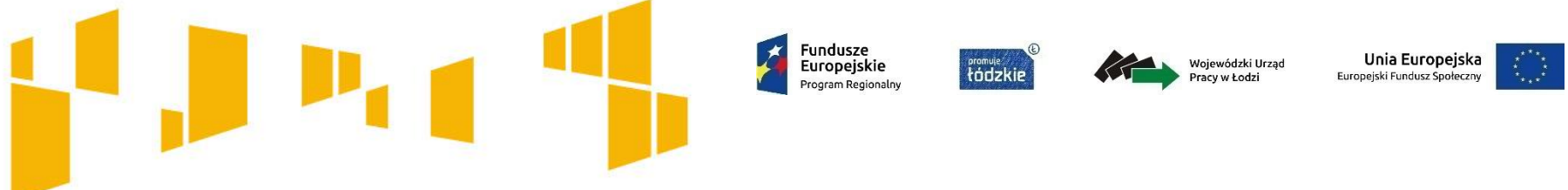

#### **Typy wskaźników**

- **wskaźniki produktu** wszystko, co zostało uzyskane w wyniku działań współfinansowanych z EFS. Są to zarówno wytworzone dobra, jak i usługi świadczone na rzecz uczestników podczas realizacji projektu
- **wskaźniki rezultatu bezpośredniego** dotyczą oczekiwanych efektów wsparcia ze środków EFS. Określają efekt (zmiana jakościowa) zrealizowanych działań w odniesieniu do osób lub podmiotów, np. w postaci zmiany sytuacji na rynku pracy. Wskaźnik rezultatu nie obejmuje efektów dotyczących grupy uczestników/ podmiotów, która nie otrzymała wsparcia.
- **wskaźniki produktu -** dane uczestnika zbierane w momencie rozpoczęcia udziału we wsparciu;
- **wskaźniki rezultatu bezpośredniego –** efekty bezpośrednio po zakończeniu wsparcia, mierzone **do 4 tygodni** od zakończenia udziału w projekcie/ mierzone **do 4 tygodni** od zakończenia okresu realizacji projektu
- **Wskaźniki efektywności społecznej i zatrudnieniowej** (szczegółowe kryteria dostepu)- sposób i metodologia mierzenia efektywności jest wykazany w załączniku do Regulaminu konkursu

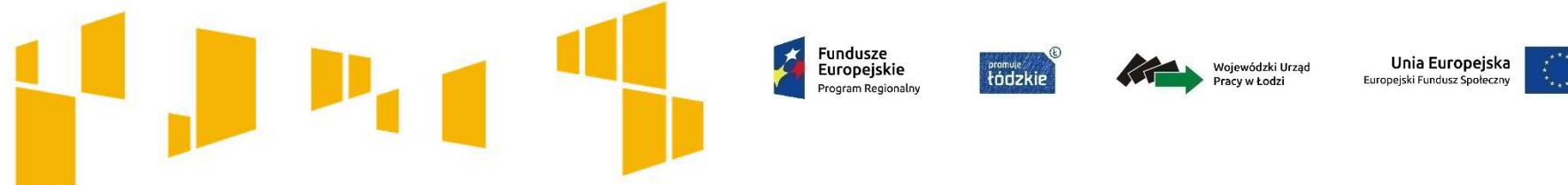

#### **Pomiar wskaźników w projekcie**

- dane uczestnika zbierane są w momencie rozpoczęcia udziału w projekcie – przedwczesne zakończenie uczestnictwa nie rzutuje na wskaźniki produktu;
- na poziomie pojedynczego projektu uczestnika należy wykazać tylko raz w danym wskaźniku produktu;
- uczestnik może być wykazany w kilku wskaźnikach (produktu i rezultatu) w projekcie, w zależności od jego cech i udzielanej formy wsparcia oraz osiągniętych rezultatów;
- dane dla wskaźników dotyczące osób fizycznych monitorowane są w podziale na płeć
- wiek uczestników liczony jest na podstawie daty urodzenia i mierzony w dniu rozpoczęcia wsparcia
- należy pamiętać o obowiązku aktualizacji danych nt. rezultatów bezpośrednich dotyczących uczestników (np. podjęcie pracy) w sytuacji powrotu uczestnika do projektu
- uznanie wydatków dotyczących uczestnika za niekwalifikowalne nie powoduje pomniejszenia wartości wskaźników, chyba że powodem niekwalifikowalności była niekwalifikowalność uczestnika

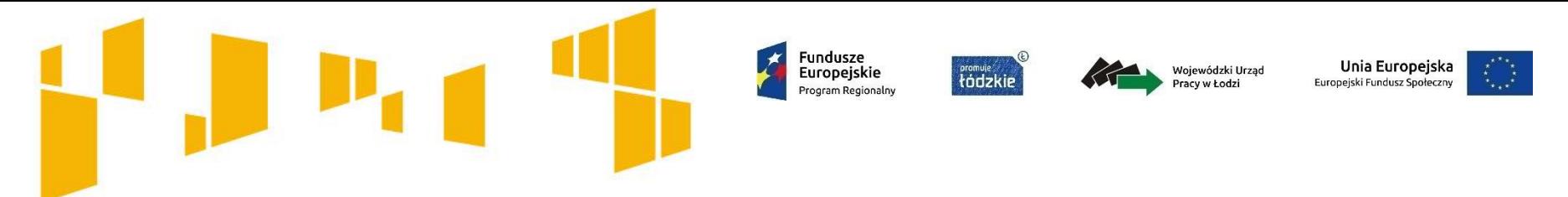

W *Wytycznych w zakresie kwalifikowalności wydatków (…)* obowiązujących od dn. 23.08.2017 r. zmiana definicji personelu projektu.

**Personel to osoby zaangażowane do realizacji projektu na podstawie: stosunku pracy, osoby samozatrudnione, osoby współpracujące oraz wolontariusze –** (Nie dotyczy Beneficjentów rozliczających wydatki (koszty bezpośrednie) kwotą ryczałtową)

- osoby angażowane na podstawie umów cywilnoprawnych, które zostaną wybrane przez Beneficjenta do realizacji zadań w projekcie w drodze postępowania ogłoszonego po wejściu w życie zmienionych Wytycznych, nie będą traktowane jak personel projektu i tym samym nie będą w stosunku do nich obowiązywać zapisy podrozdziału 6.15 Koszty związane z angażowaniem personelu (dane tych osób nie będą wprowadzane do Bazy personelu),
- osoby zaangażowane na podstawie umów cywilnoprawnych na podstawie poprzedniej wersji Wytycznych, traktowane są jako personel projektu i w stosunku do nich weryfikowane monitorowane jest spełnienie wymogów wynikających z podrozdziału 6.15. Zatem pomimo zmiany definicji personelu w Wytycznych, Beneficjent nadal ma obowiązek m.in. monitorowania czasu pracy w Bazie personelu tych osób, z uwagi na fakt, iż osoby te pozostają personelem projektu do czasu wygaśnięcia stosunku cywilnoprawnego powstałego na mocy poprzedniej wersji Wytycznych.

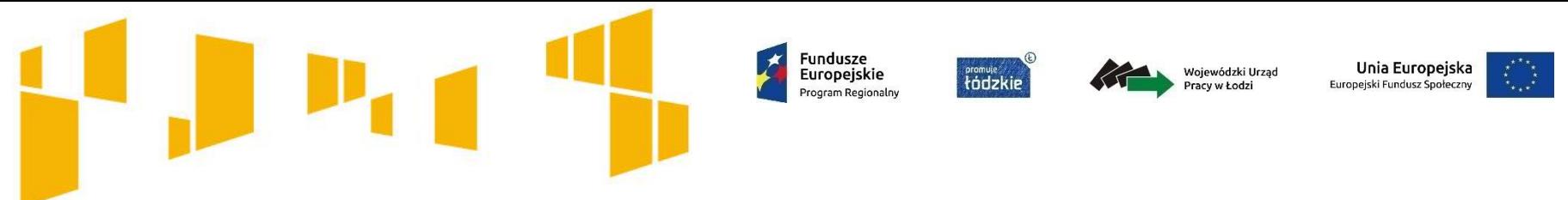

**Personel projektu** – szczegółowe zasady zatrudniana personelu do projektu określone są w Wytycznych w zakresie kwalifikowalności wydatków, niemniej jednak zwróć uwagę na:

- Wydatki związane z zaangażowaniem osoby wykonującej zadania w projekcie lub projektach są kwalifikowalne, o ile:
- obciążenie z tego wynikające nie wyklucza możliwości prawidłowej i efektywnej realizacji wszystkich zadań powierzonych danej osobie
- $\triangleright$  łączne zaangażowanie zawodowe tej osoby w realizację wszystkich projektów finansowanych z funduszy strukturalnych i Funduszu Spójności oraz działań finansowanych z innych źródeł, w tym środków własnych beneficjenta i innych podmiotów, **nie przekracza 276 godzin miesięcznie**
- Spełnienie warunków, o których mowa powyżej, należy zweryfikować przed zaangażowaniem osoby do projektu (przedmiotowej weryfikacji można dokonać posiłkując się pisemnym oświadczeniem złożonym przez osobę mającą być zaangażowaną do projektu). Warunki te powinny być spełnione w całym okresie kwalifikowania wynagrodzenia danej osoby w tym projekcie, przy czym w przypadku wystąpienia nieprawidłowości w zakresie spełnienia warunku odnoszącego się do limitu, za niekwalifikowalne należy uznać wynagrodzenie personelu projektu (w całości lub w części) w tym projekcie, w ramach którego zaangażowanie personelu projektu spowodowało naruszenie tego warunku.

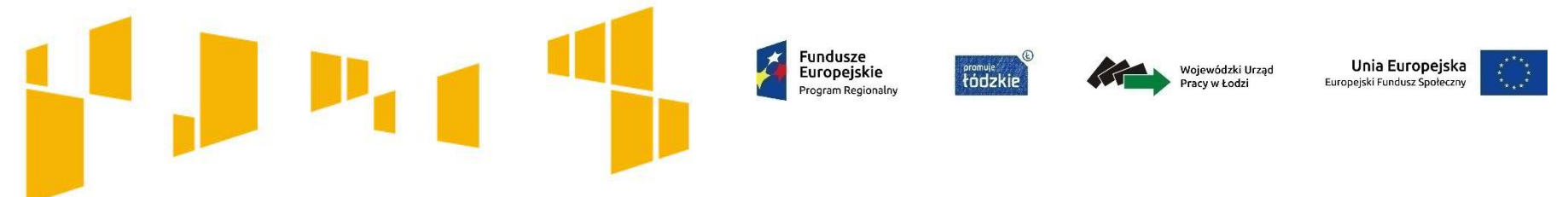

- wydatki na wynagrodzenie personelu są kwalifikowalne pod warunkiem, że ich wysokość odpowiada stawkom faktycznie stosowanym u beneficjenta poza projektami współfinansowanymi z funduszy strukturalnych i Funduszu Spójności na analogicznych stanowiskach lub na stanowiskach wymagających analogicznych kwalifikacji. Dotyczy to również pozostałych składników wynagrodzenia personelu, w tym nagród i premii
- umowa o pracę z osobą stanowiącą personel projektu obejmuje wszystkie zadania wykonywane przez tę osobę w ramach projektu lub projektów realizowanych przez beneficjenta. Nie jest możliwe angażowanie takiej osoby przez beneficjenta do realizacji zadań w ramach tego lub innego projektu na podstawie stosunku cywilnoprawnego, z wyjątkiem umów, w wyniku których następuje wykonanie oznaczonego dzieła

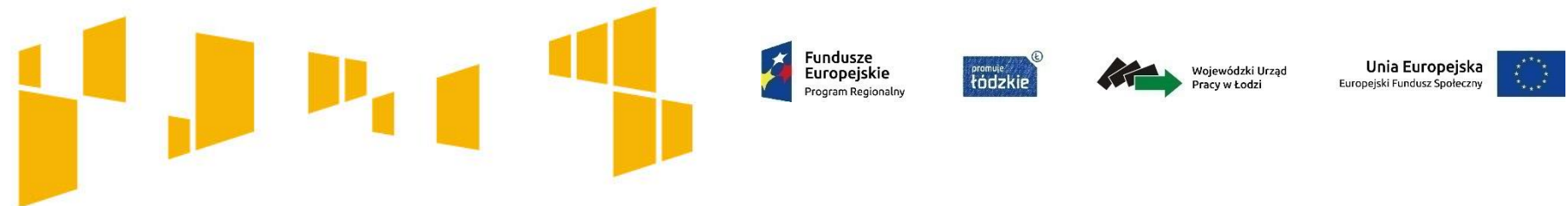

#### **Stosunek pracy**

W przypadku zatrudniania personelu na podstawie stosunku pracy, wydatki na wynagrodzenie personelu są kwalifikowalne, jeżeli są spełnione łącznie następujące warunki:

- pracownik jest zatrudniony lub oddelegowany (oddelegowanie należy rozumieć jako zmianę obowiązków służbowych pracownika na okres zaangażowania w realizację projektu) w celu realizacji zadań związanych bezpośrednio z realizacją projektu,
- okres zatrudnienia lub oddelegowania pracownika jest kwalifikowalny wyłącznie do końcowej daty kwalifikowalności wydatków wyznaczonej w umowie o dofinansowanie; powyższe nie oznacza, że stosunek pracy nie może trwać dłużej niż okres realizacji projektu,
- zatrudnienie lub oddelegowanie do pełnienia zadań związanych z realizacją projektu jest odpowiednio udokumentowane postanowieniami umowy o pracę lub zakresem czynności służbowych pracownika lub opisem stanowiska pracy; przez odpowiednie udokumentowanie należy rozumieć m.in. wskazanie w ww. dokumentach zadań, które dana osoba będzie wykonywała w ramach projektu.

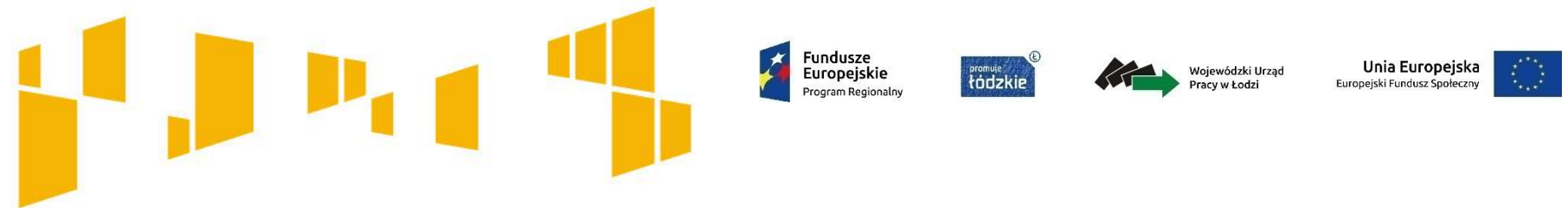

#### **Stosunek pracy**

Jeżeli stosunek pracy pracownika beneficjenta tylko w części obejmuje zadania w ramach projektu (np. na ½ etatu, ¼ etatu w ramach projektu), wydatki związane z wynagrodzeniem w ramach projektu są kwalifikowalne, o ile:

- zadania związane z realizacją projektu zostaną wyraźnie wyodrębnione w umowie o pracę lub zakresie czynności służbowych pracownika lub opisie stanowiska pracy,
- zakres zadań związanych z realizacją projektu stanowi podstawę do określenia proporcji faktycznego zaangażowania pracownika w realizację projektu w stosunku do czasu pracy wynikającego z umowy o pracę tego pracownika,
- wydatek związany z wynagrodzeniem personelu projektu odpowiada proporcji, o której mowa wyżej, chyba że zakres odpowiedzialności, złożoność lub poziom wymaganych kompetencji na danym stanowisku uzasadnia różnicę w udziale wydatku do czasu pracy wynikającego ze stosunku pracy.

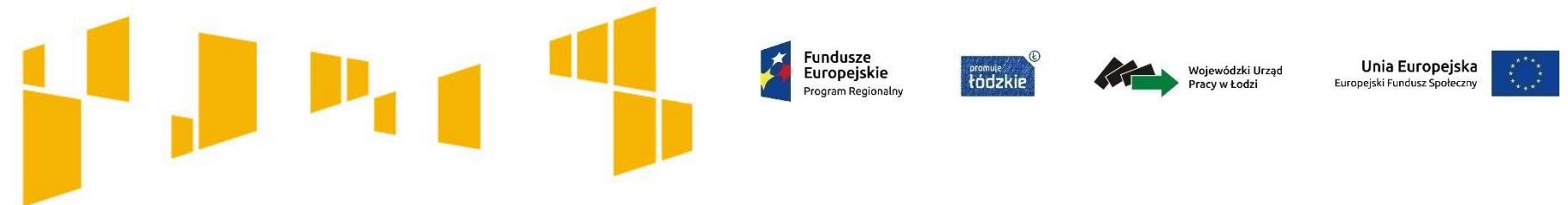

#### **Stosunek pracy - dodatki**

W przypadku okresowego zwiększenia obowiązków służbowych danej osoby, wydatkami kwalifikowalnymi związanymi z wynagrodzeniem personelu mogą być również dodatki do wynagrodzeń. Dodatek może być przyznany zarówno jako wyłączne wynagrodzenie za pracę w projekcie albo jako uzupełnienie wynagrodzenia personelu projektu rozliczanego w ramach projektu. Dodatek może być kwalifikowalny, o ile spełnione zostaną łącznie następujące warunki:

- możliwość przyznania dodatku wynika bezpośrednio z prawa pracy,
- dodatek został przewidziany w regulaminie pracy lub regulaminie wynagradzania danej instytucji lub też innych właściwych przepisach prawa pracy,
- dodatek został wprowadzony w danej instytucji co najmniej 6 miesięcy przed złożeniem wniosku o dofinansowanie, przy czym nie dotyczy to przypadku, gdy możliwość przyznania dodatku wynika z aktów prawa powszechnie obowiązującego,
- dodatek potencjalnie obejmuje wszystkich pracowników danej instytucji, a zasady jego przyznawania są takie same w przypadku personelu zaangażowanego do realizacji projektów oraz pozostałych pracowników beneficjenta,
- dodatek jest kwalifikowalny wyłącznie w okresie zaangażowania danej osoby do projektu,

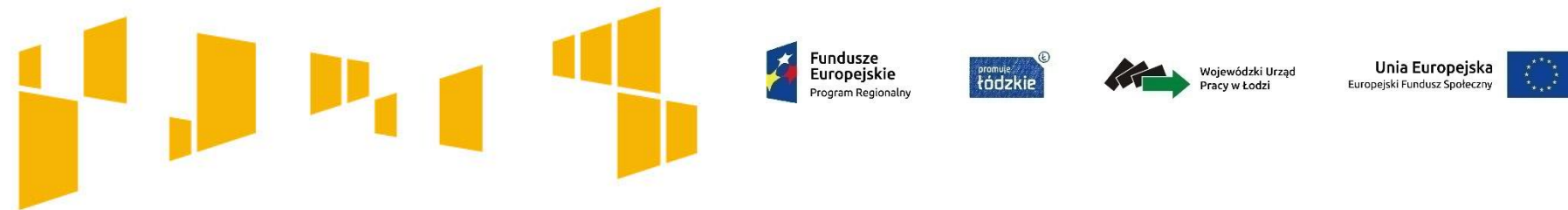

#### **Stosunek pracy - dodatki**

- wysokość dodatku uzależniona jest od zakresu dodatkowych obowiązków (przez zakres dodatkowych obowiązków należy rozumieć zarówno nowe obowiązki służbowe, nie wynikające z dotychczasowego zakresu zadań, jak i zwiększenie zaangażowania w ramach dotychczasowych obowiązków służbowych pracownika), przy czym w przypadku wykonywania zadań w kilku projektach u tego samego beneficjenta personelowi projektu przyznawany jest wyłącznie jeden dodatek rozliczany proporcjonalnie do zaangażowania pracownika w dany projekt.

Dodatki, o których mowa, są kwalifikowalne do wysokości 40% wynagrodzenia podstawowego (czyli wynagrodzenia – zgodnie z regulaminem wynagrodzeń danej instytucji) wraz ze składnikami, o których mowa w podrozdziale 6.15 pkt 3, z zastrzeżeniem, że przekroczenie tego limitu może wynikać wyłącznie z aktów prawa powszechnie obowiązującego.

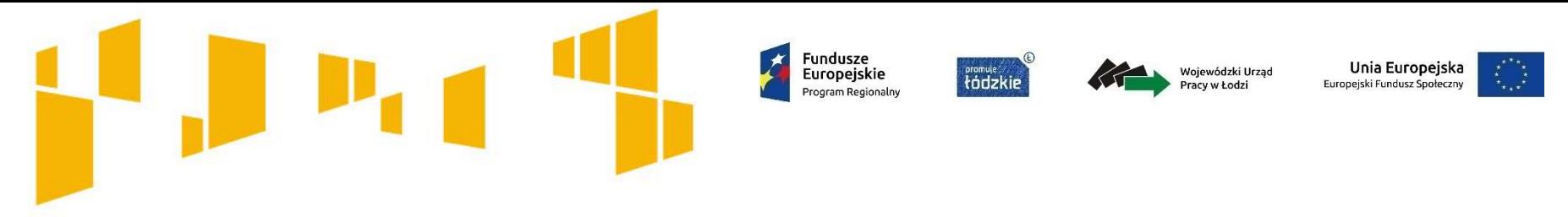

## **Partnerstwo**

- **idea partnerstwa nie dopuszcza możliwości zlecania zadań pomiędzy podmiotami partnerstwa, w tym kierowania zapytań ofertowych do pozostałych podmiotów partnerstwa podczas udzielania zamówień publicznych w ramach projektu, a także wzajemnego angażowania jako personel projektu pracowników partnera wiodącego lub partnera**
- Beneficjent (partner wiodący) może przekazywać środki partnerom na finansowanie ponoszonych przez nich kosztów. Koszty te wynikają z wykonania zadań określonych we wniosku. Realizacja ww. zadań nie oznacza świadczenia usług na rzecz beneficjenta (partnera wiodącego)
- wszystkie płatności dokonywane w związku z realizacją projektu pomiędzy beneficjentem (partner wiodący) a partnerami dokonywane są za pośrednictwem wskazanego w umowie o dofinansowanie rachunku bankowego beneficjenta (partnera wiodącego)

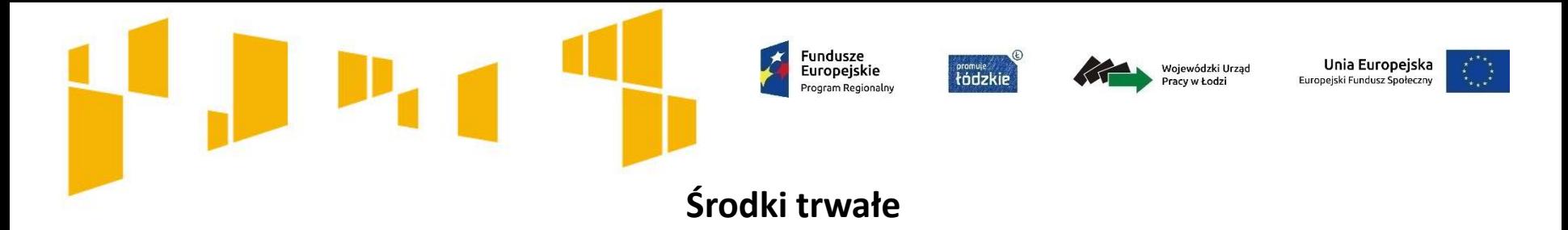

Szczegółowe zasady pozyskiwania środków trwałych zostały uregulowane w Rozdziale 6.12 i 8.6 Wytycznych w zakresie kwalifikowalności wydatków.

**Środki trwałe** zgodnie z art. 3 ust. 1 pkt 15 ustawy z dnia 29 września 1994 r. o rachunkowości (t.j. Dz. U. 2013 r., poz. 330 z późn. zm.), z zastrzeżeniem inwestycji, o których mowa w art. 3 ust 1 pkt 17 tej ustawy, są to rzeczowe aktywa trwałe i zrównane z nimi, o przewidywanym okresie ekonomicznej użyteczności dłuższym niż rok, kompletne, zdatne do użytku i przeznaczone na potrzeby jednostki organizacyjnej. Zalicza się do nich w szczególności: nieruchomości – w tym grunty, prawo użytkowania wieczystego gruntu, budowle i budynki, a także będące odrębną własnością lokale, spółdzielcze własnościowe prawo do lokalu mieszkalnego oraz spółdzielcze prawo do lokalu użytkowego, maszyny.

**Wartości niematerialne i prawne** są to nabyte przez jednostkę, zaliczane do aktywów trwałych, prawa majątkowe nadające się do gospodarczego wykorzystania, o przewidzianym okresie ekonomicznej użyteczności dłuższym niż rok, przeznaczone do używania na potrzeby jednostki, a w szczególności: autorskie prawa majątkowe, prawa pokrewne, licencje, koncesje, prawa do wynalazków, patentów, znaków towarowych, wzorów użytkowych oraz zdobniczych, know-how. W przypadku wartości niematerialnych i prawnych oddanych do używania na podstawie umowy najmu, dzierżawy lub leasingu, wartości niematerialne i prawne zalicza się do aktywów trwałych jednej ze stron umowy, zgodnie z warunkami określonymi w ustawie o rachunkowości.

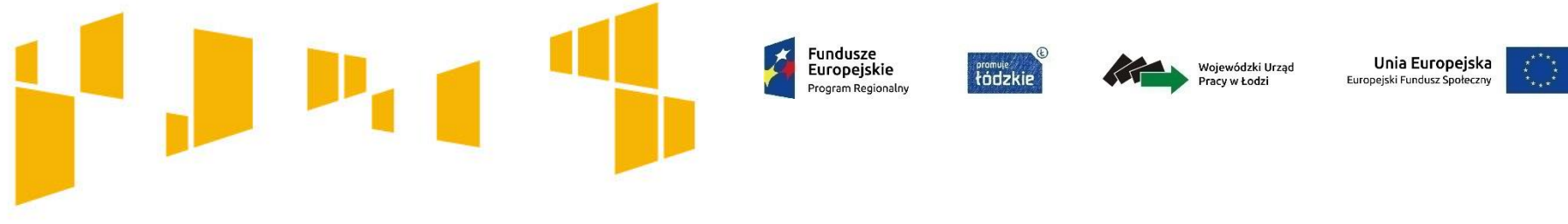

## **Środki trwałe**

Mając na uwadze zakres merytoryczny projektów w ramach ogłoszonego konkursu IP ustala – (Uwaga: zależy od konkursu – Patrz zapisy Regulaminy konkursu!), że:

- wydatki poniesione na zakup środków trwałych oraz wartości niematerialnych i prawnych wykorzystywanych w ramach i na rzecz projektu, a także koszty ich dostaw, montażu i uruchomienia są kwalifikowalne w całości lub w części swojej wartości zgodnie ze wskazaniem wnioskodawcy opartym o faktyczne wykorzystanie środka trwałego oraz wartości niematerialnych i prawnych na potrzeby projektu (np.: tworzenie nowych placówek wsparcia dziennego lub wsparcia już istniejących, opieki paliatywnej lub hospicyjnej, tworzenia DDOM),

W pozostałych przypadkach wydatki na zakup środków trwałych oraz wartości niematerialnych i prawnych:

wykorzystywanych wyłącznie w ramach i na rzecz projektu są kwalifikowalne w wysokości odpowiadającej odpisom amortyzacyjnym za okres, w którym będą wykorzystywane w projekcie. Stosuje się wtedy warunki i procedury określone w sekcji 6.12.2 Wytycznych w zakresie kwalifikowalności wydatków, a wartość środków trwałych nie wchodzi do limitu środków trwałych i cross-financingu;

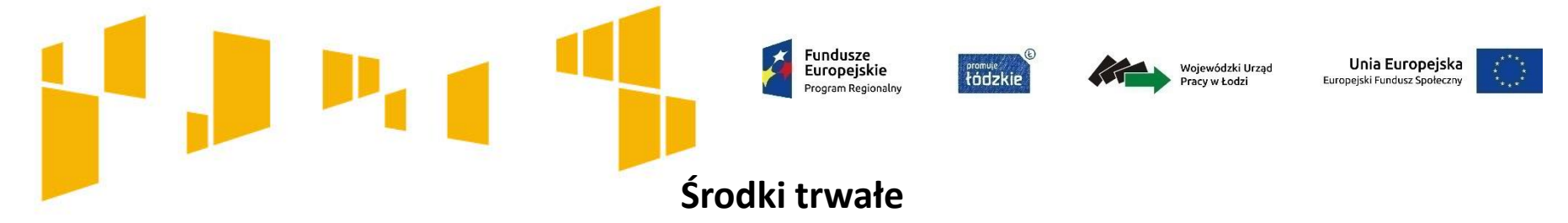

- wykorzystywanych zarówno w ramach i na rzecz projektu ale także wykorzystywane do innych zadań niż założone w projekcie są kwalifikowalne wyłącznie w wysokości odpowiadającej wysokości odpisom amortyzacyjnym dokonanym w okresie realizacji projektu, proporcjonalnie do ich wykorzystania w celu realizacji projektu. W ramach projektu rozlicza się wtedy odpisy amortyzacyjne, a nie wydatki na zakup środków trwałych oraz wartości niematerialnych i prawnych i stosuje się warunki oraz procedury określone w sekcji 6.12.2 Wytycznych w zakresie kwalifikowalności wydatków.

Powyższe dotyczy wszystkich środków trwałych o wartości równej i powyżej 3 500 PLN netto.

Środki trwałe nabyte w ramach projektu po zakończeniu jego realizacji mogą być wykorzystywane na działalność statutową beneficjenta lub mogą zostać przekazane nieodpłatnie podmiotowi niedziałającemu dla zysku.

W przypadku, gdy środki trwałe zakupione w ramach projektu będą wykorzystywane po jego zakończeniu częściowo lub w całości w celu świadczenia usług komercyjnych, wówczas wydatki te objęte będą regułami pomocy de minimis lub pomocy publicznej.

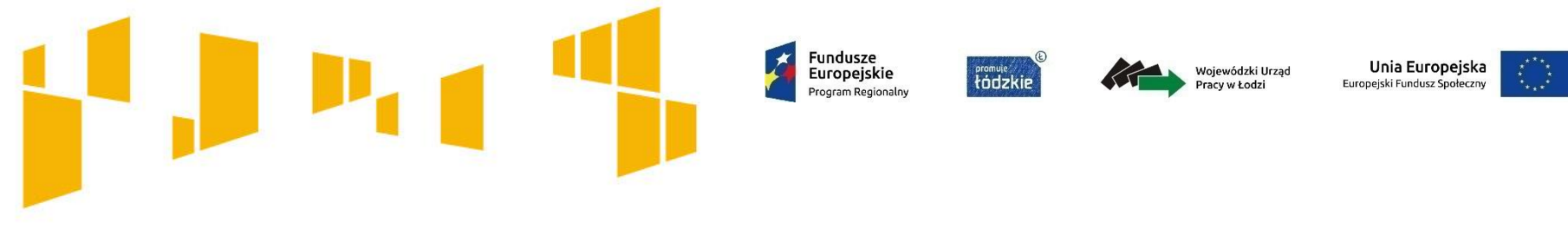

**Środki trwałe**

Jeżeli w ramach projektu rozlicza się odpisy amortyzacyjne:

- zakup środków trwałych powinien być dokonany ze środków własnych beneficjenta/partnera, natomiast refundacja dotycząca odpisu amortyzacyjnego z rachunku prowadzonego na realizację projektu
- w sytuacji, gdy odpis amortyzacyjny został dokonany w danym okresie rozliczeniowym należy wykazać prawidłowy dokument rozliczający ww. odpisy (np. notę, PK lub inny dokument wskazujący na wysokość odpisów amortyzacyjnych). Wskazany dokument powinien być opisany zgodnie z umową i podręcznikiem SL2014

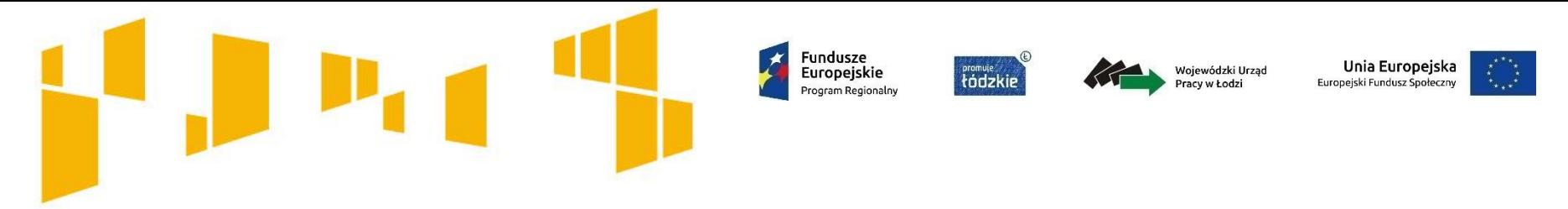

## **Cross- financing**

Zgodnie z zapisami rozdziału 5.3 Wytycznych w zakresie kwalifikowalności wydatków w ramach EFS (…), trwałość projektu obowiązuje w odniesieniu do współfinansowanej w ramach projektu infrastruktury i musi być zachowana przez okres 5 lat od daty płatności końcowej na rzecz Beneficjenta. Stwierdzenie naruszenia zasady trwałości skutkuje koniecznością zwrotu środków otrzymanych na realizację projektu wraz z należnymi odsetkami

#### **Przykład** rozliczania wydatków w ramach cross – financing (modernizowanie pomieszczeń):

w celu oceny racjonalności i niezbędności niniejszego wydatku we wnioskach o płatność wymagany jest opis zakresu prac prowadzonych w zakresie cross-financingu. Należy wyjaśnić czy modernizowane pomieszczenie stanowi własność Beneficjenta czy też jest pomieszczeniem wynajmowanym. W przypadku, gdy wyremontowany lokal nie stanowi własności Beneficjenta należy o przedstawić informacje, w jaki sposób Beneficjent zapewni zachowanie trwałości projektu. Dodatkowo należy poinformować na jaki okres została podpisana umowa najmu

#### **Trwałość**

Pamiętaj! Oprócz trwałości projektu występuje również trwałość rezultatów, która jest regulowana zapisami umowy.

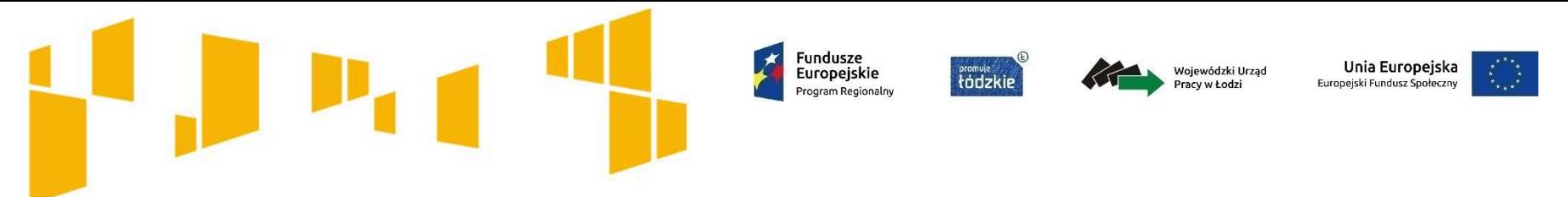

#### **Udzielanie zamówień w ramach Projektu zgodnie z** § **20 umowy o dofinansowanie projektu**

- Beneficjent przygotowuje i przeprowadza postępowania o udzielanie zamówienia o wartości szacunkowej przekraczającej 50 tys. zł netto, tj. bez podatku od towarów i usług, zgodnie z ustawą Pzp lub zasadą konkurencyjności na warunkach określonych w *Wytycznych* w zakresie *kwalifikowalności wydatków w ramach EFRR, EFS oraz FS na lata 2014-2020*
- do oceny prawidłowości umów zawartych w ramach realizacji projektu stosuje się wersję *Wytycznych* obowiązującą w dniu wszczęcia postępowania, które zakończyło się zawarciem danej umowy. Wszczęcie postępowania jest tożsame z publikacją ogłoszenia o wszczęciu postępowania lub zamiarze udzielenia zamówienia, o których mowa w podrozdziale 6.5 Wytycznych, lub o prowadzonym naborze pracowników na podstawie stosunku pracy, pod warunkiem, że Beneficjent udokumentuje publikację ogłoszenia o wszczęciu postępowania

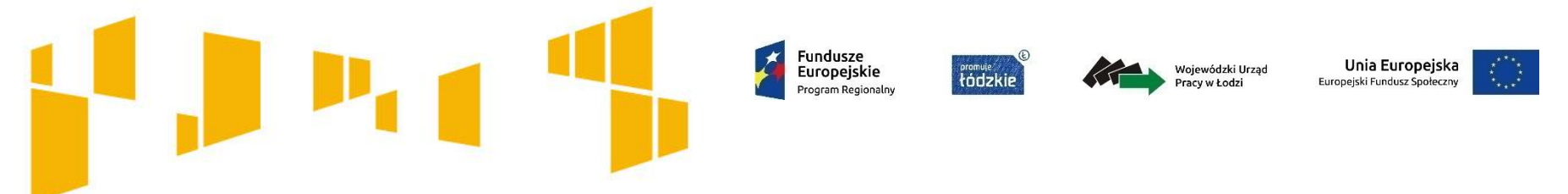

#### **Udzielanie zamówień w ramach Projektu zgodnie z** § **20 umowy o dofinansowanie projektu – c.d**

- Wszystkie zamówienia realizowane zgodnie z zasadą konkurencyjności powinny być publikowane w bazie konkurencyjności. Przedmiotowa baza znajduje się pod adresem: [https://bazakonkurencyjnosci.funduszeeuropejskie.gov.pl](https://bazakonkurencyjnosci.funduszeeuropejskie.gov.pl/)
- Beneficjent jest zobowiązany uwzględniać aspekty społeczne przy udzielaniu zamówień określonych w umowie o dofinansowanie

w przypadku gdy jest zobowiązany do stosowania zasady konkurencyjności lub ustawy PZP

- W przypadku zamówień o wartości od 20 do 50 tys. zł netto włącznie, tj. bez podatku od towarów i usług, Beneficjent jest zobowiązany uprzednio przeprowadzić i udokumentować rozeznanie rynku na warunkach określonych w Wytycznych w zakresie kwalifikowalności.

**Ważne informacje dotyczące realizacji projektu – dotyczy projektów z aktywizacji społeczno- zawodowej**

- WUP w Łodzi przypomina, że usługi pośrednictwa pracy i poradnictwa zawodowego powinny być realizowane przez instytucje posiadające wpis do Krajowego Rejestru Agencji Zatrudnienia prowadzonego przez Wojewódzki Urząd Pracy właściwy ze względu na siedzibę instytucji. W związku z powyższym, przy zlecaniu powyższych usług należy podać we wniosku o płatność nr w KRAZ danej instytucji.
- WUP w Łodzi przypomina, że zgodnie z *Wytycznymi w zakresie monitorowania postępu rzeczowego realizacji programów operacyjnych na lata 2014-2020*, każde szkolenie zrealizowane w ramach RPO WŁ powinno prowadzić do uzyskania kwalifikacji lub nabycia kompetencji potwierdzonych odpowiednim dokumentem. Po zakończeniu realizacji szkolenia należy dokonać walidacji uzyskanych kwalifikacji czy kompetencji. W przypadku kwalifikacji efekty uczenia się oraz potwierdzenie kwalifikacji muszą zostać przeprowadzone przez uprawnioną do tego instytucję.

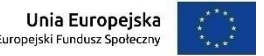

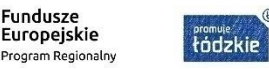

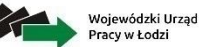

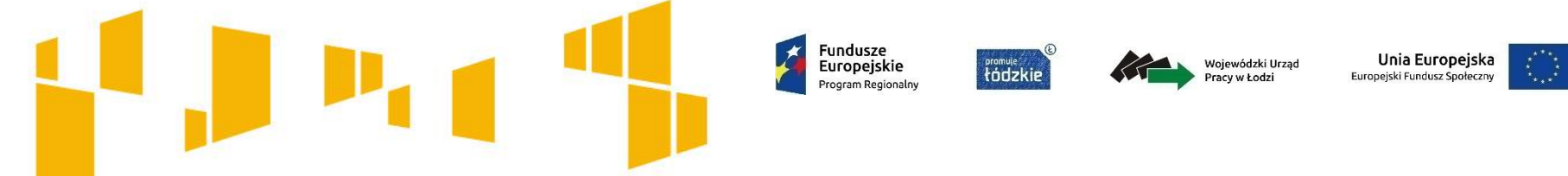

**Ważne informacje dotyczące realizacji projektu – dotyczy projektów z aktywizacji społeczno- zawodowej**

W przypadku, gdy szkolenie prowadzi do uzyskania kwalifikacji, należy wskazać podstawę prawną ich nadawania, natomiast w przypadku szkolenia, które prowadzi do nabycia kompetencji należy zamieścić oświadczenie, że zostało ono przeprowadzone zgodnie z IV etapami wskazanymi w ww. *Wytycznych.*

Nie wszystkie szkolenia będą prowadzić do uzyskania kwalifikacji, lecz mogą prowadzić do nabycia kompetencji, pod warunkiem zrealizowania wszystkich etapów, określonych w ww. *Wytycznych.*

W przypadku realizacji szkoleń, które prowadzą do nabycia kompetencji WUP w Łodzi informuje iż nie ma konieczności przeprowadzania egzaminów zewnętrznych, które miałyby potwierdzić uzyskane kompetencje. W przypadku realizacji egzaminu zewnętrznego, koszt ten powinien być finansowany w kwocie nie wyższej niż ceny rynkowe.

Wszystkie usługi szkoleniowe powinny być realizowane przez instytucje posiadające wpis do Rejestru Instytucji Szkoleniowych (RIS) prowadzonego przez Wojewódzki Urząd Pracy właściwy ze względu na siedzibę instytucji szkoleniowej.

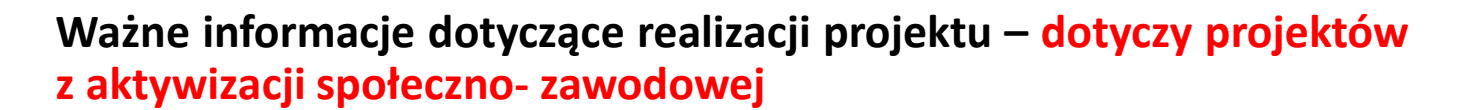

Wszystkie wydatki związane z organizacją praktyki/stażu ponoszone przez podmiot przyjmujący uczestników projektu na praktykę/staż rozliczane są w projekcie jako refundacja.

**Fundusze** 

Europeiskie

promule<br>tódzkie

## **Koszty związane z opiekunem stażysty**

• Opiekun stażysty będący pracownikiem podmiotu przyjmującego na staż nie jest traktowany jako personel projektu. Dlatego też nie jest on wpisywany do Bazy Personelu w systemie SL2014.

• Wynagrodzenie opiekuna kwalifikowane w projekcie musi mieć formę refundacji wydatku tzn. podmiot przyjmujący na staż najpierw wypłaca wynagrodzenie swojemu pracownikowi, a dopiero potem przedstawia Beneficjentowi dokument refundacyjny w postaci np. noty obciążeniowej czy oświadczenia w celu uzyskania zwrotu środków. Nie ma możliwości wystawiania faktur, bowiem nie mamy w tym przypadku do czynienia ze świadczeniem usług w rozumieniu ustawy o podatku VAT.

•Refundowane wydatki muszą spełniać wymogi kwalifikowalności określone w Wytycznych w zakresie kwalifikowalności wydatków w ramach Europejskiego Funduszu Rozwoju Regionalnego, Europejskiego Funduszu Społecznego oraz Funduszu Spójności na lata 2014-2020. W związku z powyższym na Beneficjencie spoczywa odpowiedzialność za zweryfikowanie czy przedstawiona do rozliczenia przez podmiot przyjmujący na praktykę/staż kwota kwalifikuje się do refundacji.

51

Unia Europejska

Wojewódzki Urząd Pracy w Łodzi

**Ważne informacje dotyczące realizacji projektu – dotyczy projektów z aktywizacji społeczno- zawodowej**

## **Koszty związane z opiekunem stażysty**

- Dokumentami rozliczającymi refundację wydatków związanych z wynagrodzeniem opiekuna praktyki/stażu w zestawieniu dokumentów we wniosku o płatność są:
- nota obciążeniowa wraz z dowodami zapłaty (dokonania refundacji);
- oświadczenie wraz z Poleceniem księgowania wraz z dowodami zapłaty (dokonania refundacji).
- Data dokonania refundacji (zwrotu kosztów z rachunku projektu) jest wpisywana we wniosku o płatność jako data zapłaty.

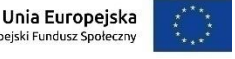

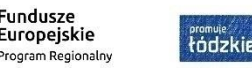

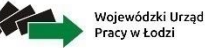

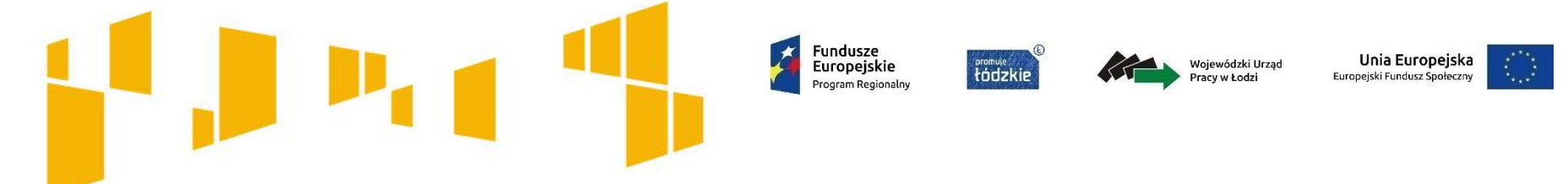

## **Ważne informacje dotyczące realizacji projektu – dotyczy projektów z aktywizacji społeczno- zawodowej**

Beneficjenci realizujący projekty powinni dołożyć wszelkich starań, aby staże były spójne z tematyką szkoleń zawodowych oferowanych w projekcie.

**WUP w Łodzi zwraca uwagę, aby wypłata świadczeń należnych uczestnikom projektu z tytułu udziału w projekcie była regulowana na bieżąco, z zachowaniem ustalonych terminów tj. za pełne miesiące kalendarzowe, nie później niż w ciągu 14 dni roboczych od dnia upływu okresu, za który świadczenie jest wypłacane. Nie należy dopuszczać do sytuacji, w której wypłaty należnych świadczeń są kumulowane.**

W przypadku gdy np. szkolenie kończy się w trakcie miesiąca, okres 14 dni liczony jest od dnia zakończenia szkolenia.

Kwotę stypendium szkoleniowego/stażowego należy rozumieć jako:

- wypłaconą uczestnikowi;
- nie pomniejszoną o zaliczkę na podatek dochodowy od osób fizycznych, na podstawie obowiązującej ustawy o podatku dochodowym od osób fizycznych;

**Fundusze** 

Europeiskie

nram Regionalny

promule<br>tódzkie

- nie pomniejszoną o składkę na ubezpieczenie zdrowotne, na podstawie obowiązującej ustawy o świadczeniach opieki zdrowotnej finansowanych ze środków publicznych (składkę na ubezpieczenie zdrowotne obliczoną za poszczególne miesiące obniża się do wysokości 0 zł);
- nie pomniejszoną o składki społeczne, na podstawie obowiązującej ustawy o systemie ubezpieczeń społecznych. Składki społeczne finansuje w całości Beneficjent, w związku z tym dodatkowo, oprócz kwoty stypendium, powinny one zostać uwzględnione przez Beneficjenta w budżecie projektu.

Ponadto, w przypadku usprawiedliwionej nieobecności uczestnika stażu udokumentowanej zaświadczeniem lekarskim (druk ZUS ZLA), wypłata stypendiów przysługuje w pełnej wysokości.

Stypendium szkoleniowe należy każdorazowo naliczać proporcjonalnie do udziału uczestnika w zajęciach w danym miesiącu, jednakże w wysokości nie niższej niż 20% zasiłku, o którym mowa w art.72 ust.1 pkt 1 Ustawy o promocji zatrudnienia i instytucjach rynku pracy. We wnioskach o płatność w danym okresie rozliczeniowym, co do zasady należy rozliczać stypendia w całkowitej kwocie (tj. wraz z narzutami).

Unia Europeiska

opejski Fundusz Społ

Wojewódzki Urząd Pracy w Łodzi

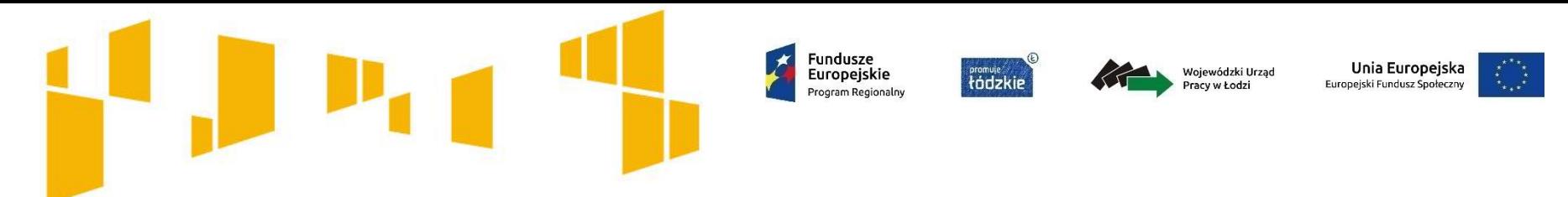

- 1. W przypadku kwot ryczałtowych weryfikacja wydatków polega na sprawdzeniu czy działania zadeklarowane przez wnioskodawcę zostały zrealizowane i określone w umowie o dofinansowanie, a wskaźniki zostały osiągnięte. Rozliczenie jest uzależnione od zrealizowania danego zadania.
- 2. Niewykonanie zadania oznacza brak zapłaty za zadanie (system 0‐1), bowiem kwalifikowanie kwot ryczałtowych odbywa się na podstawie zrealizowanych zadań oraz osiągniętych wskaźników przyporządkowanych do poszczególnych zadań.
- 3. W przypadku niezrealizowania w pełni wskaźników objętych kwotą ryczałtową, dana kwota będzie uznana za niekwalifikowalną.
- 4. Potwierdzenie realizacji zadań następuje na podstawie dokumentacji, której zakres należy określić na etapie przygotowania wniosku o dofinansowanie, który następnie zostanie wpisany do umowy o dofinansowanie projektu. Jednocześnie wymienione przez wnioskodawcę dokumenty będą w trakcie rozliczania projektu stanowić podstawę oceny czy wskaźniki określone dla rozliczenia kwoty ryczałtowej zostały osiągnięte na poziomie stanowiącym minimalny próg, który uprawnia do kwalifikowania wydatków objętych daną kwotą ryczałtową.

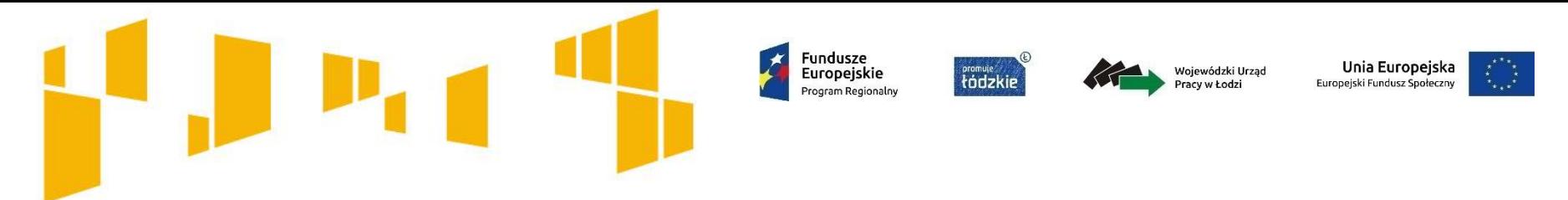

- 5. W zakresie wskaźników innych niż wymienione w ust. 5 § 5 umowy o dofinansowanie , określonych we Wniosku, stosuje się regułę proporcjonalności, o której mowa w § 6 umowy o dofinansowanie.
- 6. Kolejne transze dofinansowania są przekazywane po zatwierdzeniu wniosku o płatność, w którym Beneficjent oświadczył, zgodnie z § 9 ust. 4 (Beneficjent oświadcza w drugim i kolejnych wnioskach o płatność o kwocie poniesionych w ramach Projektu wydatków bezpośrednich i pośrednich w związku z realizacją kwot ryczałtowych oraz informuje o przebiegu postępu rzeczowego Projektu), że wydatkował co najmniej 70% łącznej kwoty otrzymanych transz dofinansowania.
- 7. Beneficjent zobowiązuje się rozliczyć daną kwotę ryczałtową, o której mowa w umowie o dofinansowanie, nie później niż we wniosku o płatność składanym za okres, w którym zadanie objęte kwotą ryczałtową zostało zrealizowane zgodnie z umową oraz harmonogramem płatności. W szczególnie uzasadnionych przypadkach za zgodą Instytucji Pośredniczącej Beneficjent może dokonywać zmian w Projekcie określonym we Wniosku o dofinansowanie w zakresie kwot ryczałtowych (dotyczy wysokości kwot i wskaźników). Dotyczy wersji wniosku dołączonej do umowy przy jej podpisywaniu.

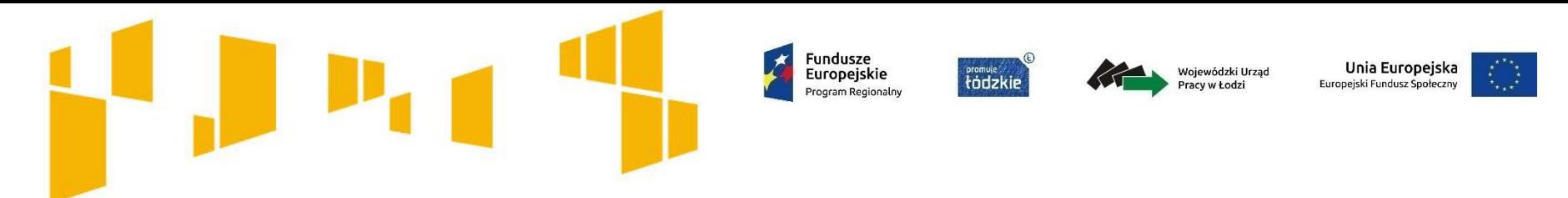

- 8. Zmian w zakresie kwot ryczałtowych oraz pozostałych zmian w Projekcie Beneficjent może dokonywać nie później niż na 1 miesiąc przed planowanym zakończeniem realizacji Projektu pod warunkiem ich zgłoszenia Instytucji Pośredniczącej w SL2014 i Generatorze Wniosków wskazanym przez Instytucję Pośredniczącą oraz przekazania zaktualizowanego Wniosku i uzyskania akceptacji Instytucji Pośredniczącej w terminie 15 dni roboczych, z zastrzeżeniem ust. 2 i 3 (paragrafu dot. zmian w projekcie). Akceptacja jest dokonywana w SL2014 oraz w Generatorze Wniosków wyznaczonym przez Instytucję Pośredniczącą dla celów składania wniosków o dofinansowanie i nie wymaga formy aneksu do umowy, o ile nie wpływa na treść postanowień umowy. Należy podać numer sumy kontrolnej wersji wniosku dołączonej do umowy przy jej podpisywaniu. Dotyczy przypadku, w którym wniosek złożony został w Generatorze Wniosków.
- 9. Zmiany odnoszą się każdorazowo do wersji wniosku dołączonej do umowy przy jej podpisywaniu i nie mogą w znaczący sposób modyfikować pierwotnych założeń Projektu.
- 10. Dotyczy przypadku, w którym wniosek dołączony do umowy przy jej podpisywaniu złożony został w Generatorze Wniosków.

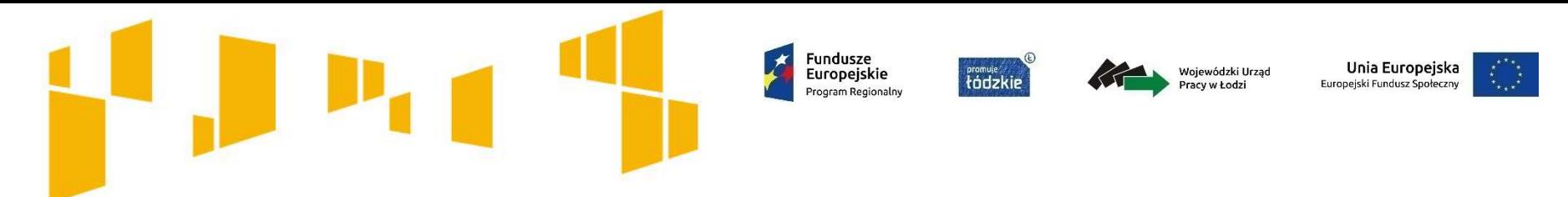

11. Zatwierdzone przez Instytucję Pośredniczącą zmiany niewymagające aneksowania zapisów umowy obowiązują od daty przekazania informacji Beneficjentowi pod warunkiem ich wprowadzenia do wniosku o dofinansowanie projektu (o ile taki warunek zostanie wskazany w decyzji Instytucji Pośredniczącej) natomiast zatwierdzone zmiany wymagające aneksowania zapisów umowy obowiązują od momentu podpisania aneksu przez strony umowy (chyba, że zapisy aneksu stanowią inaczej). Do czasu zatwierdzenia zmian przez Instytucję Pośredniczącą Beneficjent ponosi wydatki wynikające z tych zmian na własne ryzyko.

Data przekazania informacji: data nadania pisma zwierającego Informację Instytucji Pośredniczącej.

Fundusze Unia Europeiska promuje<br>tódzkie Wojewódzki Urząd Europeiskie Pracy w Łodzi

**Najczęściej pojawiające się błędy popełniane we wnioskach o płatność**

- *1. Postęp rzeczowy*: brak opisów o działaniach z zakresu równości szans i dostępności projektu dla osób z niepełnosprawnościami oraz o działaniach z zakresu równości szans kobiet i mężczyzn. Brak opisów dotyczących realizacji poszczególnych zadań, w tym o kwalifikacjach/kompetencjach
- 2. w *Zestawieniu dokumentów* w kolumnie *Nazwa towaru lub usługi* brak dokładnych opisów dotyczących wydatków (m.in.: brak imienia i nazwiska trenera, doradcy, brak liczby osób, dni, godzin szkoleniowych, brak rozpisania kwoty netto i kwoty ZUS przy stypendiach i wynagrodzeniach), w kolumnie *Kategoria podlegająca limitom* - nie uzupełnianie np. zadanie zlecone, wkład rzeczowy
- 3. brak opisów problemów, a jeśli są wskazane to nieopisywanie przyjętych środków naprawczych
- 4. błędnie wyliczona wartość kosztów pośrednich. Kwota kosztów pośrednich powinna być naliczona zgodnie ze stawką procentową z umowy
- *5. Źródła finansowania* błędy w wyliczeniu, stosowanie nieodpowiedniego procentu

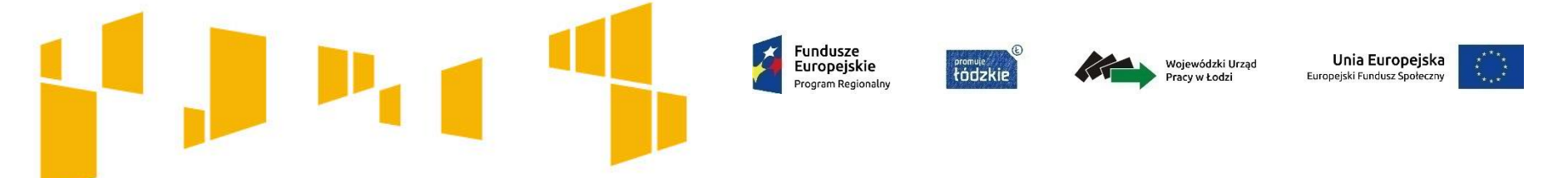

**Najczęściej pojawiające się błędy popełniane we wnioskach o płatność**

- *6. Rozliczenie zaliczek* niepoprawne wypełnianie tabela dotyczy tylko kwoty dofinansowania, a nie wszystkich wydatków kwalifikowanych
- *7. Baza personelu* nieuzupełniana na bieżąco, błędnie wskazywane formy zaangażowania w projekcie oraz brak protokołów odbioru
- 8. niezgodności występujące pomiędzy opisami w postępie rzeczowym, wskaźnikami produktu i rezultatu oraz danymi wykazanymi w formularzu monitorowania
- *9. Formularz Monitorowania uczestników projektów*:
	- błędnie przyporządkowane wykształcenie
	- brak oznaczenia "osoba w niekorzystnej sytuacji"
- 10. błędne opisy na dokumentach finansowo-księgowych

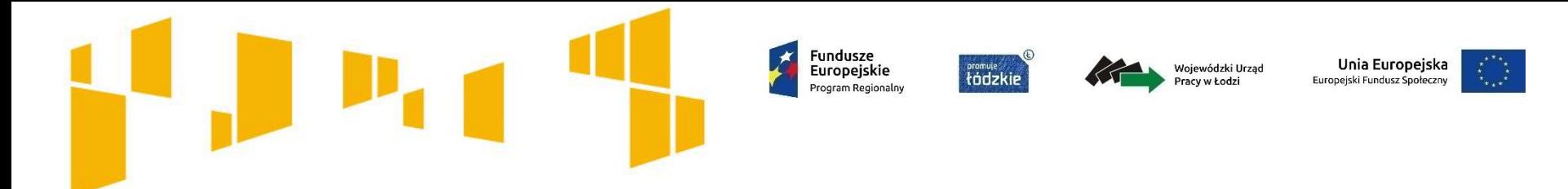

## **Najczęściej pojawiające się błędy popełniane na etapie realizacji projektu**

Na stronie internetowej [www.rpo.wup.lodz.pl](http://www.rpo.wup.lodz.pl/) w dziale "Realizuję projekt" (zakładka "**Kontrola w projekcie**") zostały udostępnione informacje na temat nieprawidłowości oraz najczęściej występujących błędów i uchybień w realizacji projektów RPO, stwierdzonych w trakcie ich kontroli na miejscu.

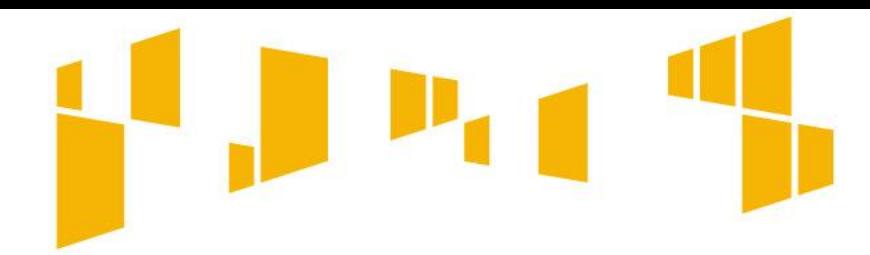

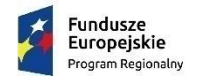

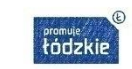

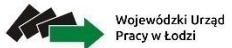

Unia Europejska Europejski Fundusz Społeczny

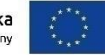

## Dziękujemy za uwagę